<span id="page-0-0"></span>This chapter describes how your application can use the Apple Event Manager to create and send Apple events. If you want to factor your application for recording, or if you want your application to send Apple events directly to other applications, you can use Apple Event Manager routines to create and send Apple events.

Before you read this chapter, you should be familiar with the chapters "Introduction to Interapplication Communication," "Introduction to Apple Events," and "Responding to Apple Events" in this book. If you are factoring your application, you should also be familiar with the chapter "Recording Apple Events" in this book.

This chapter provides the basic information you need to create and send Apple events from your application. To send core and functional-area Apple events, your application must also be able to create object specifier records. For information about object specifier records, see the chapter "Resolving and Creating Object Specifier Records" in this book.

To allow your application to send Apple events to applications on other computers, you may wish to use the PPCBrowser function, which is described in the chapter "Program-to-Program Communications Toolbox" in this book.

The first section in this chapter, "Creating an Apple Event," describes how to

- create an Apple event
- add parameters to an Apple event
- specify optional Apple event parameters
- specify a target address

The section ["Sending an Apple Event"](#page-10-0) describes how to

- send an Apple event
- deal with timeouts
- write an idle function
- write a reply filter function

# Creating an Apple Event

You create an Apple event by using the AECreateAppleEvent function. You supply parameters that specify the event class and event ID, the target address, the return ID, and the transaction ID, and a buffer for the returned Apple event. The AECreateAppleEvent function creates and returns, in the buffer you specify, an Apple event with the attributes set as your application requested. You should not directly manipulate the contents of the Apple event; rather, use Apple Event Manager functions to add additional attributes or parameters to it.

The example that follows creates an imaginary Multiply event using the AECreateAppleEvent function.

```
myErr := AECreateAppleEvent(kArithmeticClass, kMultEventID,
                              targetAddress, kAutoGenerateReturnID,
                              kAnyTransactionID, theAppleEvent);
```
The event class, specified by the kArithmeticClass constant, identifies this event as belonging to a class of Apple events for arithmetic operations. The event ID specifies the particular Apple event within the class—in this case, an Apple event that performs multiplication.

You specify the target of the Apple event in the third parameter to AECreateAppleEvent. The target address can identify an application on the local computer or another computer on the network. You can specify the address using a target ID record or session reference number. For processes on the local computer, you can also use a process serial number or application signature to specify the address. See ["Specifying a Target Address" on page 5-10](#page-7-0) for more information.

In the fourth parameter, you specify the return ID of the Apple event, which associates this Apple event with the server's reply. The AECreateAppleEvent function assigns the specified return ID value to the keyReturnIDAttr attribute of the Apple event. If a server returns a standard reply Apple event (that is, an event of event class 'aevt' and event ID 'ansr') in response to this event, the Apple Event Manager assigns the reply event the same return ID. When you receive a reply Apple event, you can check the keyReturnIDAttr attribute to determine which outstanding Apple event the reply is responding to. You can use the kAutoGenerateReturnID constant to request that the Apple Event Manager generate a return ID that is unique to this session for the Apple event. Otherwise, you are responsible for making it unique.

The fifth parameter specifies the transaction ID attribute of the Apple event. A **transaction** is a sequence of Apple events that are sent back and forth between the client and server applications, beginning with the client's initial request for a service. All Apple events that are part of one transaction must have the same transaction ID.

You can use a transaction ID to indicate that an Apple event is one of a sequence of Apple events related to a single transaction. The kAnyTransactionID constant indicates that the Apple event is not part of a transaction.

The AECreateAppleEvent function creates an Apple event with only the specified attributes and no parameters. To add parameters or additional attributes, you can use other Apple Event Manager functions.

# <span id="page-2-0"></span>Adding Parameters to an Apple Event

You can use the AEPutParamPtr or AEPutParamDesc function to add parameters to an Apple event. When you use either of these functions, the Apple Event Manager adds the specified parameter to the Apple event.

Use the AEPutParamPtr function when you want to add data specified in a buffer as the parameter of an Apple event. You specify the Apple event, the keyword of the parameter to add, the descriptor type, a buffer that contains the data, and the size of this buffer as parameters to the AEPutParamPtr function. The AEPutParamPtr function adds the data to the Apple event as a parameter with the specified keyword.

For example, this code adds a parameter to the Multiply event using the AEPutParamPtr function:

```
CONST keyOperand1 = 'OPN1';
VAR
  number1: LongInt;
  theAppleEvent: AppleEvent;
  myErr: OSErr;
number1 := 10;myErr := AEPutParamPtr(theAppleEvent, keyOperand1, 
                      typeLongInteger, @number1,
                      SizeOf(number1));
```
In this example, the Apple Event Manager adds the parameter containing the first number to the specified Apple event.

Use the AEPutParamDesc function to add a descriptor record to an Apple event. The descriptor record you specify must already exist. To create or get a descriptor record, you can use the AECreateDesc, AEDuplicateDesc, and other Apple Event Manager functions that return a descriptor record.

When you create a descriptor record using the AECreateDesc function, you specify the descriptor type, a buffer that contains the data, and the size of this buffer as parameters. The AECreateDesc function returns the descriptor record that describes the data.

```
CHAPTER 5
```
This example creates a descriptor record for the second parameter of the Multiply event:

VAR

```
number2: LongInt;
  multParam2Desc: AEDesc;
  myErr: OSErr;
number2 := 8;
myErr := AECreateDesc(typeLongInteger, @number2, SizeOf(number2),
                    multParam2Desc);
```
In this example, the AECreateDesc function creates a descriptor record with the typeLongInteger descriptor type and the data identified in the number2 variable.

Once you have created a descriptor record, you can use AEPutParamDesc to add the data to an Apple event parameter. You specify the Apple event to add the parameter to, the keyword of the parameter, and the descriptor record of the parameter as parameters to the AEPutParamDesc function.

This example adds a second parameter to the Multiply event using the AEPutParamDesc function:

```
CONST keyOperand2 = 'OPN2';
myErr := AEPutParamDesc(theAppleEvent, keyOperand2, 
                        multParam2Desc);
```
This example adds the keyOperand2 keyword and the descriptor record created in the previous example as the second parameter to the specified Apple event.

You can also create a descriptor record without using Apple Event Manager routines. For example, this example generates an alias descriptor record from an existing alias handle:

```
WITH myAliasDesc DO
  BEGIN
      descriptorType := typeAlias;
      dataHandle := myAliasHandle;
  END;
```
Whatever method you use to create a descriptor record, you can add it to an Apple event parameter by using AEPutParamDesc.

After adding parameters to an Apple event, you can send the Apple event using the AESend function. See ["Sending an Apple Event,"](#page-10-0) which begins on [page 5-13](#page-10-0), for information about using this function.

# Specifying Optional Parameters for an Apple Event

The parameters for a given Apple event are listed in the *Apple Event Registry: Standard Suites* as either required or optional. Your application does not usually have to include Apple event parameters that are listed as optional; the target application uses default values for parameters that are listed as optional if your application does not provide them. The *Apple Event Registry: Standard Suites* defines the default value a target application should use for each optional parameter of a specific Apple event.

The guidelines listed in the *Apple Event Registry: Standard Suites* for which parameters should be considered optional and which should be considered required are not enforced by the Apple Event Manager. Instead, the source application indicates which Apple event parameters it considers optional by listing the keywords for those parameters in the keyOptionalKeywordAttr attribute.

The keyOptionalKeywordAttr attribute does not contain the optional parameters; it simply lists the keywords of any parameters for the Apple event that the source application wants to identify as optional. Although the source application is responsible for providing this information in the keyOptionalKeywordAttr attribute of an Apple event, it is not required to provide this attribute.

If a keyword for an Apple event parameter is not included in the keyOptionalKeywordAttr attribute, the source application expects the target application to understand the Apple event parameter identified by that keyword. If a target application cannot understand the parameter, it should return the result code errAEParamMissed and should not attempt to handle the event.

If a keyword for an Apple event parameter is included in the keyOptionalKeywordAttr attribute, the source application does not require the target application to understand the Apple event parameter identified by that keyword. If the target application cannot understand a parameter whose keyword is included in the keyOptionalKeywordAttr attribute, it should ignore that parameter and attempt to handle the Apple event as it normally does.

A source application can choose not to list the keyword for an Apple event parameter in the keyOptionalKeywordAttr attribute even if that parameter is listed in the *Apple Event Registry: Standard Suites* as an optional parameter. This has the effect of forcing the target application to treat the parameter as required for a particular Apple event. If the target application supports the parameter, it should handle the Apple event as the client application expects. If the target application does not support the parameter and calls an application-defined routine such as MyGotRequiredParams to check whether it has received all the required parameters, it finds that there's another parameter that the client application considered required, and should return the result code errAEParamMissed.

If a source application wants a target application to attempt to handle an Apple event regardless of whether the target application supports a particular Apple event parameter included in that Apple event, the source application should list the keyword for that parameter in the keyOptionalKeywordAttr attribute.

It is up to the source application to decide whether to list a parameter that is described as optional in the *Apple Event Registry: Standard Suites* in the keyOptionalKeywordAttr attribute of an Apple event. For example, suppose a source application has extended the definition of the Print event to include an optional keyColorOrGrayscale parameter that specifies printing in color or gray scale rather than black and white. The source application might decide whether or not to list the keyword keyColorOrGrayscale in the keyOptionalKeywordAttr attribute according to the characteristics of the print request. If the source application requires the target application to print a document in color, the source application could choose not to add the keyword keyColorOrGrayscale to the keyOptionalKeywordAttr attribute; in this case, only target applications that supported the keyColorOrGrayscale parameter would attempt to handle the event. If the source application does not require the document printed in color, it could choose to add the keyword keyColorOrGrayscale to the keyOptionalKeywordAttr attribute; in this case, the target application will attempt to handle the event regardless of whether it supports the keyColorOrGrayscale parameter.

Your application can add optional parameters to an Apple event the same way it adds required parameters, using the AECreateDesc, AEPutParamPtr, and AEPutParamDesc functions as described in the previous section, ["Adding](#page-2-0)  [Parameters to an Apple Event."](#page-2-0) If your application chooses to provide the keyOptionalKeywordAttr attribute for an Apple event, it should first create a descriptor list that specifies the keywords of the optional parameters, then add it to the Apple event as a keyOptionalKeywordAttr attribute.

<span id="page-6-0"></span>Listing 5-1 shows an application-defined routine, MyCreateOptionalKeyword, that creates the keyOptionalKeywordAttr attribute for the Create Publisher event.

```
Listing 5-1 Creating the optional keyword for the Create Publisher event
FUNCTION MyCreateOptionalKeyword
                         (VAR createPubAppleEvent: AppleEvent)
                           : OSErr;
VAR
   optionalList: AEDescList;
   myOptKeyword1: AEKeyword;
  myOptKeyword2: AEKeyword;
  myErr: OSErr;
   ignoreErr: OSErr;
BEGIN
  myOptKeyword1 := keyDirectObject;
   {create an empty descriptor list}
   myErr := AECreateList(NIL, 0, FALSE, optionalList);
   IF myErr = noErr THEN 
   BEGIN
      {add the keyword of the first optional parameter}
      myErr := AEPutPtr(optionalList, 1, typeKeyword, 
                        @myOptKeyword1, SizeOf(myOptKeyword1));
      IF myErr = noErr THEN 
      BEGIN
         {add the keyword of the next optional parameter}
         myOptKeyword2 := keyAEEditionFileLoc;
         myErr := AEPutPtr(optionalList, 2, typeKeyword, 
                            @myOptKeyword2, SizeOf(myOptKeyword2));
      END;
      IF myErr = noErr THEN 
         {create the keyOptionalKeywordAttr attribute and add it }
         { to the Create Publisher event}
         myErr := AEPutAttributeDesc(createPubAppleEvent,
                                       keyOptionalKeywordAttr, 
                                       optionalList);
   END;
   ignoreErr := AEDisposeDesc(optionalList);
  MyCreateOptionalKeyword := myErr;
END;
```
<span id="page-7-0"></span>The MyCreateOptionalKeyword function shown in [Listing 5-1](#page-6-0) adds to a descriptor list the keyword of each parameter that the source application considers optional. Each keyword is added as a descriptor record with the descriptor type typeKeyword. The function specifies that the target application can handle the Create Publisher event without supporting parameters identified by the keywords keyDirectObject and keyAEEditionFileLoc. (These are the parameters that specify the Apple event object to publish and the location of the edition container; if these parameters are missing, the target application creates a publisher for the current selection using the application's default edition container.) After adding these keywords to the descriptor list, the function creates the keyOptionalKeywordAttr attribute using the AEPutAttributeDesc function.

Typically a target application does not examine the keyOptionalKeywordAttr attribute directly. Instead, a target application that supports a parameter listed as optional in the *Apple Event Registry: Standard Suites* attempts to extract it from the Apple event (using AEGetParamDesc, for example). If it can't extract the parameter, the target application uses the default value, if any, listed in the *Apple Event Registry.* A target application can use the keyMissedKeywordAttr attribute to return the first required parameter (that is, considered required by the source application), if any, that it did not retrieve from the Apple event. The keyMissedKeywordAttr attribute does not return any parameters whose keywords are listed in the keyOptionalKeywordAttr attribute of the Apple event.

# Specifying a Target Address

When you create an Apple event, you must specify the address of the target. The **target address** identifies the particular application or process to which you want to send the Apple event. You can send Apple events to applications on the local computer or on remote computers on the network.

These are the descriptor types that identify the four methods of addressing an Apple event:

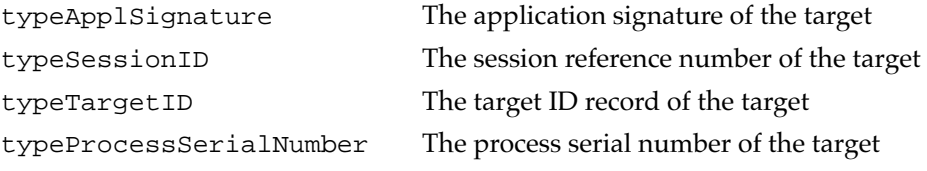

To address an Apple event to a target on a remote computer on the network, you must use either the typeSessionID or typeTargetID descriptor type.

If your application sends an Apple event to itself, it should address the Apple event using a process serial number of kCurrentProcess. This is the fastest way for your application to send an Apple event to itself. For more information, see ["Addressing an](#page-10-0)  [Apple Event for Direct Dispatching" on page 5-13.](#page-10-0)

You can use any of the four address types when sending an Apple event to another application on the local computer. The chapter "Event Manager" in *Inside Macintosh: Macintosh Toolbox Essentials* describes all four types of addresses. Your application can

<span id="page-8-0"></span>also use another address type if it provides a coercion handler that coerces the address type into one of the four address types that the Apple Event Manager recognizes. See "Writing and Installing Coercion Handlers," which begins on page 4-41, for more information.

To allow the user to choose the target of an Apple event, use the PPCBrowser function. This function presents a standard user interface for choosing a target application, much as the Standard File Package provides a standard user interface for opening and saving files. The PPCBrowser function returns, in a target ID record, information about the application the user chose. [Listing 5-3 on page 5-12](#page-9-0) shows how to use the PPCBrowser function to let the user choose a target.

### Creating an Address Descriptor Record

**Listing 5-2** Creating a target address

You specify the address using an address descriptor record (a descriptor record of data type AEAddressDesc). You must create a descriptor record of this type and then add it to the Apple event using the AECreateAppleEvent function.

You can use the AECreateDesc function to create address descriptor records for any of the four types of target addresses. Listing 5-2 shows four possible ways to create an address, each using a different address type.

## PROCEDURE MySetTargetAddresses(VAR targetAddress1, targetAddress2, targetAddress3, targetAddress4: AEAddressDesc; toTargetID: TargetID; thePSN: ProcessSerialNumber; theSignature: OSType; theSessionRef: PPCSessRefNum); VAR myErr: OSErr; **BEGIN** myErr := AECreateDesc(typeTargetID, @toTargetID, SizeOf(toTargetID), targetAddress1); myErr := AECreateDesc(typeProcessSerialNumber, @thePSN, SizeOf(thePSN), targetAddress2); myErr := AECreateDesc(typeApplSignature, @theSignature, SizeOf(theSignature), targetAddress3); myErr := AECreateDesc(typeSessionID, @theSessionRef, SizeOf(theSessionRef), targetAddress4); {add your own error checking} END;

<span id="page-9-0"></span>To create an address descriptor record, specify the following as parameters to AECreateDesc: the descriptor type for the address, a pointer to the buffer containing the address, and the size of the buffer. The AECreateDesc function returns an address descriptor record with the specified characteristics.

After creating an address, you can specify it as a parameter to the AECreateAppleEvent function. See ["Creating an Apple Event,"](#page-0-0) which begins on [page 5-3](#page-0-0), for an example using the AECreateAppleEvent function.

When you specify an address to the AECreateAppleEvent function, the Apple Event Manager stores the address in the keyAddressAttr attribute of the Apple event.

If you use the PPCBrowser function to allow the user to choose an Apple event's target, your application must create a target ID record based on the user's choice. Listing 5-3 shows how to create a target ID record using the information returned from the PPCBrowser function and create an address descriptor record using the AECreateDesc function.

**Listing 5-3** Specifying a target address in an Apple event by using the PPCBrowser function

```
FUNCTION MyGetTargetAddress (myPrompt: Str255; myAppStr: Str255;
                               VAR myPortInfo: PortInfoRec; 
                              VAR targetAddress: AEAddressDesc; 
                              VAR toTargetID: targetID): OSErr;
VAR
   myErr: OSErr;
BEGIN
   {use PPCBrowser to let user choose the target}
   myErr := PPCBrowser(myPrompt, myAppStr, FALSE, 
                        toTargetID.location, 
                        myPortInfo, NIL, '');
   MyGetTargetAddress := myErr;
   IF myErr <> noErr THEN Exit(MyGetTargetAddress);
   toTargetID.name := myPortInfo.name;
   {create the descriptor record for the target address}
   MyGetTargetAddress := AECreateDesc(typeTargetID, @toTargetID, 
                                         SizeOf(toTargetID), 
                                        targetAddress);
```
END;

See the chapter "Program-to-Program Communications Toolbox" in this book for more information on using the PPCBrowser function.

### <span id="page-10-0"></span>Addressing an Apple Event for Direct Dispatching 5

As described in the chapter "Recording Apple Events" in this book, a recordable application must send itself Apple events in response to user actions. Your application can send itself Apple events by using an address descriptor record of descriptor type typeProcessSerialNumber with the lowLongOfPSN field set to kCurrentProcess and the highLongOfPSN set to 0. The Apple Event Manager processes such Apple events immediately, executing the appropriate Apple event handler directly without going through the normal event-processing sequence. For this reason, your application will not appear to run more slowly when it sends Apple events to itself.

Apple events your application sends to itself this way do not appear in your application's high-level event queue. This not only speeds up delivery of the event but also avoids situations in which an Apple event sent in response to a user action arrives in the event queue after some other event that really occurred later than the user action. For example, suppose a user chooses Cut from the Edit menu and then clicks in another window. If the Cut event arrives in the queue after the window activate event, a selection in the wrong window might be cut.

Your application can send events to itself using other forms of addressing, such as the true process serial number returned by GetCurrentProcess. Because direct dispatching avoids event sequence problems, applications should generally send events to themselves by using an address descriptor record of descriptor type typeProcessSerialNumber with the kCurrentProcess constant rather than using a true process serial number or an application signature.

#### **IMPORTANT**

When Apple event recording has been turned on, the Apple Event Manager records every event that your application sends to itself unless you specify the kAEDontRecord flag in the sendMode parameter of the AESend function. ▲

# Sending an Apple Event

To send an Apple event, you first create an Apple event, add parameters and attributes to it, and then use the AESend function to send it.

When you send an Apple event, you specify various options to indicate how the server should handle the Apple event. You request a user interaction level from the server and specify whether the server can switch directly to the foreground if user interaction is needed, whether your application is willing to wait for a reply Apple event, whether reconnection is allowed, and whether your application wants a return receipt for the Apple event.

**CHAPTER 5**

#### Creating and Sending Apple Events

You specify these options by setting flags in the sendMode parameter for AESend. Here are the constants that represent these flags:

```
CONST kAENoReply = $000000001; {client doesn't want reply}
      kAEQueueReply = $00000002; {client wants Apple Event }{ Manager to return }
                                    { reply in event queue}
      kAEWaitReply = $00000003; {client wants a reply and }
                                    { will give up processor}
      kAENeverInteract = $00000010; {server application }
                                    { should not interact }
                                    { with user for this }
                                    { Apple event}
      kAECanInteract = $00000020; {server may interact with }
                                    { user for this Apple }
                                    { event to supply } 
                                    { information}
      kAEAlwaysInteract = $00000030; {server may interact with }
                                    { user for this Apple }
                                    { event even if no }
                                    { information is required}
      kAECanSwitchLayer = $00000040;{server should come }
                                    { directly to foreground }
                                    { when appropriate}
      kAEDontReconnect = $00000080; {don't reconnect if there }
                                    { is a PPC session closed }
                                    { error}
      kAEWantReceipt = nReturnReceipt; {client} wants return }
                                          { receipt}
      kAEDontRecord = $00001000; {don't record this event}
      kAEDontExecute = $00002000; {don't execute this event}
```
If you want your application to receive a reply Apple event, specify the kAEQueueReply or kAEWaitReply flag. If you want your application to receive the reply Apple event in its event queue, use kAEQueueReply. If you want your application to receive the reply Apple event in the reply parameter for AESend and you are willing to give up the processor while it is waiting for the reply, use kAEWaitReply. If you don't want your application to receive a reply Apple event and your application doesn't need to wait for the server to handle the Apple event, specify kAENoReply.

#### **Note**

Before the Apple Event Manager sends a reply event back to the client application, the keyAddressAttr attribute contains the address of the client application. After the client receives the reply event, the keyAddressAttr attribute contains the address of the server application. ◆

If you specify kAENoReply or kAEQueueReply, the AESend function returns immediately after using the Event Manager to send the event. In this case, a  $noErr$ result code from AESend indicates that the Event Manager sent the Apple event; it does not mean that the server accepted or handled the Apple event.

When AESend returns, the reply parameter does not contain valid data if your application specifies kAENoReply or kAEQueueReply. The kAENoReply flag indicates that the Apple Event Manager will not return the reply Apple event to your application. The kAEQueueReply flag indicates that you want your application to receive the reply via its event queue rather than the reply parameter of AESend. If you specify kAEQueueReply, you must install a handler for the reply Apple event (event class kCoreEventClass and event ID kAEAnswer).

If you specify kAEWaitReply, the Apple Event Manager uses the Event Manager to send the event. The Apple Event Manager then calls the WaitNextEvent function on behalf of your application, causing your application to yield the processor and giving the server application a chance to receive and handle the Apple event. Your application continues to yield the processor until the server handles the Apple event or the request times out.

If you specify kAEWaitReply, you must provide an idle function. This function should process any update events, null events, operating-system events, or activate events that occur while your application is waiting for a reply. See ["Writing an Idle Function,"](#page-19-0) which begins on [page 5-22](#page-19-0), for sample code that shows an idle function.

You use one of the three flags-kAENeverInteract, kAECanInteract, and kAEAlwaysInteract—to specify whether the server should interact with the user when handling the Apple event. Specify kAENeverInteract if the server should not interact with the user when handling the Apple event. You might specify this constant if you don't want the user to be interrupted while the server is handling the Apple event.

Use the kAECanInteract flag if the server should interact with the user when the user needs to supply information to the server. Use the kAEAlwaysInteract flag if the server should interact with the user whenever the server normally asks a user to confirm a decision or interact in any other way, even if no additional information is needed from the user. Note that it is the responsibility of the server and client applications to agree on how to interpret the kAEAlwaysInteract flag.

If the client application does not set any one of the user interaction flags, the Apple Event Manager sets a default, depending on the location of the target of the Apple event. If the server application is on a remote computer, the Apple Event Manager sets the kAENeverInteract flag as the default. If the target of the Apple event is on the local computer, the Apple Event Manager sets the kAECanInteract flag as the default.

The server application should call AEInteractWithUser if it needs to interact with the user. If both the client and the server allow user interaction, the Apple Event Manager attempts to bring the server to the foreground if it is not already the foreground process. If both the kAECanSwitchLayer and the kAEWaitReply flags are set, and if the client application is the active application on the local computer, the Apple Event Manager brings the server application directly to the front. Otherwise, the Apple Event Manager posts a notification request asking the user to bring the server application to the front, regardless of whether the kAECanSwitchLayer flag is set. This ensures that the user will not be interrupted by an unexpected application switch.

You should specify the kAECanSwitchLayer flag only when the client and server applications reside on the same computer. In general, you should not set this flag if it would be confusing or inconvenient to the user for the server application to come to the front unexpectedly. This flag is ignored if you are sending an Apple event to a remote computer.

Specify the kAEDontReconnect flag if the Apple Event Manager should not reconnect if it receives a session closed error from the PPC Toolbox. If you don't set this flag, the Apple Event Manager automatically attempts to reconnect and reestablish the session.

Specify the kAEWantReceipt flag if your application wants notification that the server application has accepted the Apple event. If you specify this flag, your application receives a return receipt as a high-level event.

If you specify the kAEWantReceipt flag and the server application does not accept the Apple event within the time specified by the timeOutInTicks parameter to AESend, the AESend function returns a timeout error. Note that AESend also returns a timeout error if your application sets the kAEWaitReply flag and does not receive the reply Apple event within the time specified by the timeOutInTicks parameter.

Specify the kAEDontRecord flag if your application is sending an Apple event to itself that you don't want to be recorded. When Apple event recording has been turned on, every event that your application sends to itself will be automatically recorded by the Apple Event Manager except those sent with the kAEDontRecord flag set.

Specify the kAEDontExecute flag if your application is sending an Apple event to itself for recording purposes only—that is, if you want the Apple Event Manager to send a copy of the event to the recording process but you do not want your application actually to receive the event. (For more information about when to use the kAEDontExecute flag, see the chapter "Recording Apple Events" in this book.)

[Listing 5-4](#page-15-0) illustrates how to send a Multiply event (an imaginary Apple event for multiplying two long integers). It first creates an Apple event, adds parameters containing the numbers to multiply, then sends it, specifying various options. It also illustrates how to handle the reply Apple event that contains the result.

### **Note**

If you want to send Apple events, your application must set flags in its 'SIZE' resource indicating that it can handle high-level events, and it must provide handlers for the required Apple events. See "Accepting an Apple Event" on page 4-5 for information on setting the appropriate flags in the 'SIZE' resource and "Handling the Required Apple Events" on page 4-11 for information on supporting the required Apple events. ◆

<span id="page-15-0"></span>**CHAPTER 5**

Creating and Sending Apple Events

**Listing 5-4** Sending an Apple event

```
FUNCTION MySendMultiplyEvent (serverAddress: AEAddressDesc;
                             firstOperand: LongInt; secondOperand: LongInt;
                             VAR replyResultLongInt: LongInt): OSErr;
CONST
  kArithmeticClass = 'ARTH'; {event class for arithmetic }
                                { Apple events}
  kMultiplyEventID = 'MULT'; {event ID for Multiply event}
  keyMultOperand1 = 'OPN1'; {keyword for first parameter}
  keyMultOperand2 = 'OPN2'; {keyword for second parameter}
VAR
  theAppleEvent: AppleEvent;
  reply: AppleEvent;
  returnedType: DescType;
  actualSize: LongInt;
  myErr: OSErr;
  ignoreErr: OSErr; 
  errStr: Str255;
  errNumber: LongInt;
BEGIN
  myErr := AECreateAppleEvent(kArithmeticClass, kMultiplyEventID, 
                               serverAddress, kAutoGenerateReturnID,
                               kAnyTransactionID, theAppleEvent);
  IF myErr = noErr THEN 
     {add the first operand}
     myErr := AEPutParamPtr(theAppleEvent, keyMultOperand1, 
                             typeLongInteger, @firstOperand, 
                            SizeOf(firstOperand));
  {add the second operand with the proper keyword}
  IF myErr = noErr THEN
     myErr := AEPutParamPtr(theAppleEvent, keyMultOperand2, 
                             typeLongInteger, @secondOperand, 
                             SizeOf(secondOperand));
  IF myErr = noErr THEN
     myErr := AESend(theAppleEvent, reply, kAEWaitReply + kAENeverInteract,
                    kAENormalPriority, 120, @MyIdleFunction, NIL);
  IF myErr = noErr THEN {Apple event successfully sent}
  BEGIN {Check whether it was successfully handled-- }
             { get result code returned by the server's handler}
     myErr := AEGetParamPtr(reply, keyErrorNumber, typeLongInteger, 
                             returnedType, @errNumber, SizeOf(errNumber), 
                             actualSize);
```

```
CHAPTER 5
```

```
IF (myErr = errAEDescNotFound) OR (errNumber = noErr) THEN
   {if keyErrorNumber doesn't exist or server returned noErr }
   { then the Apple event was successfully handled--the reply Apple }
   { event contains the result in the direct parameter}
      myErr := AEGetParamPtr(reply, keyDirectObject, typeLongInteger, 
                              returnedType, @replyResultLongInt,
                              SizeOf(replyResultLongInt), actualSize)
   ELSE
   BEGIN {server returned an error, so get error string}
      myErr := AEGetParamPtr(reply, keyErrorString, typeChar, 
                              returnedType, @errStr[1], SizeOf(errStr)-1, 
                              actualSize);
      IF myErr = noErr THEN
      BEGIN
         IF actualSize > 255 THEN
            actualSize := 255;errStr[0] := chr(actualSize);MyDisplayError(errStr);
      END;
  END;
ignoreErr := AEDisposeDesc(reply);
END
ELSE
BEGIN
   {the Apple event wasn't successfully dispatched, }
   { the request timed out, the user canceled, or other error} 
END;
ignoreErr := AEDisposeDesc(theAppleEvent);
MySendMultiplyEvent := myErr;
```
The code in [Listing 5-4](#page-15-0) first creates an Apple event with kArithmeticClass as the event class and kMultiplyEventID as the event ID. It also specifies the server of the Apple event. See ["Specifying a Target Address" on page 5-10](#page-7-0) for information on specifying a target address and ["Creating an Apple Event,"](#page-0-0) which begins on [page 5-3](#page-0-0), for more information on creating an Apple event.

The Multiply event shown in [Listing 5-4](#page-15-0) contains two parameters, each specifying a number to multiply. See ["Adding Parameters to an Apple Event" on page 5-5](#page-2-0) for examples of how to specify the parameters for the AEPutParamPtr function.

After adding the parameters to the event, the code uses AESend to send the event. The first parameter to AESend specifies the Apple event to send—in this example, the Multiply event. The next parameter specifies the reply Apple event.

END;

This example specifies kAEWaitReply in the third parameter, indicating that the client is willing to yield the processor for the specified timeout value (120 ticks, or 2 seconds). The kAENeverInteract flag indicates that the server should not interact with the user when processing the Apple event. The fourth parameter specifies that the Multiply event is to be sent using normal priority (that is, placed at the end of the event queue). You can specify the kAEHighPriority flag to place the event in the front of the event queue, but this is not usually recommended.

The next to last parameter specifies the address of an idle function. If you specify kAEWaitReply, you must provide an idle function. This function should process any update events, null events, operating-system events, or activate events that occur while your application is waiting for a reply. See ["Writing an Idle Function,"](#page-19-0) which begins on [page 5-22](#page-19-0), for sample code that shows an idle function.

The last parameter to AESend specifies a filter function. You can supply a filter function to filter high-level events that your application may receive while waiting for a reply Apple event. You can specify NIL for this parameter if you do not need to filter high-level events while waiting for a reply. See ["Writing a Reply Filter Function" on](#page-21-0)  [page 5-24](#page-21-0) for more information.

If you specify kAEWaitReply, a noErr result code from AESend indicates that the Apple event was sent successfully, not that the server has completed the requested action successfully. Therefore, you should find out whether a result code was returned from the handler by checking the reply Apple event for the existence of either the keyErrorNumber or keyErrorString parameter. If the keyErrorNumber parameter does not exist or contains the noErr result code, you can use AEGetParamPtr to get the parameter you're interested in from the reply Apple event.

The MySendMultiplyEvent function in [Listing 5-4](#page-15-0) checks the function result of AESend. If it is noErr, MySendMultiplyEvent checks the keyErrorNumber parameter of the reply Apple event to determine whether the server successfully handled the Apple event. If this parameter exists and indicates that an error occurred, MySendMultiplyEvent gets the error string out of the keyErrorString parameter. Otherwise, the server performed the request, and the reply Apple event contains the answer to the multiplication request.

When you have finished using the Apple event specified in the AESend function and no longer need the reply Apple event, you must dispose of both the original event and the reply by calling the AEDisposeDesc function.

#### **IMPORTANT**

If your application sends Apple events to itself using a typeProcessSerialNumber address descriptor record with the lowLongOfPSN field set to kCurrentProcess, the Apple Event Manager jumps directly to the appropriate Apple event handler without going through the normal event-processing sequence. For this reason, your application will not appear to run more slowly when it sends Apple events to itself. For more information, see ["Addressing an Apple](#page-10-0)  [Event for Direct Dispatching" on page 5-13.](#page-10-0) ▲

# Dealing With Timeouts

When your application calls AESend and chooses to wait for the server application to handle the Apple event, it can also specify the maximum amount of time it is willing to wait for a response. You can specify a timeout value in the timeOutInTicks parameter to AESend. You can either specify a particular length of time, in ticks, that your application is willing to wait, or you can specify the kNoTimeOut constant or the kAEDefaultTimeout constant.

Use the kNoTimeOut constant to indicate that your application is willing to wait forever for a response from the server. You should use this value only if you are sure that the server will respond in a reasonable amount of time. You should also implement a method of checking whether the user wants to cancel. The idle function that you specify as a parameter to AESend should check the event queue for any instances of Command-period and immediately return TRUE as its function result if it finds a request to cancel in the event queue.

Use the kAEDefaultTimeout constant if you want the Apple Event Manager to use a default timeout value. The Apple Event Manager uses a timeout value of about one minute if you specify this constant.

If you set the kAEWaitReply flag and the server doesn't have a handler for the Apple event, the server immediately returns the errAEEventNotHandled result code. If the server doesn't respond within the length of time specified by the timeout value, AESend returns the errAETimeout result code and a reply Apple event that contains no data. This result code does not necessarily mean that the server failed to perform the requested action; it means only that the server did not complete processing within the specified time. The server might still be processing the Apple event, and it might still send a reply.

If the server finishes processing the Apple event sometime after the time specified in the keyTimeoutAttr attribute has expired, it returns a reply Apple event to AEProcessAppleEvent. The Apple Event Manager then adds the actual data to the reply. Thus, your application can continue to check the reply Apple event to see if the server has responded, even after the time expires. If the server has not yet sent the reply when the client attempts to extract data from the reply Apple event, the Apple Event Manager functions return the errAEReplyNotArrived result code. After the reply Apple event returns from the server, the client can extract the data in the reply.

Additionally, the server can examine the keyTimeoutAttr attribute of the Apple event to determine the timeout value specified by the client. You can use the value of this attribute as a rough estimate of how much time your handler has to respond. You can assume that your handler has less time to respond than the timeout value, because transmitting the Apple event uses some of the available time, as does transmitting the reply Apple event back to the client, and the event may have been in the queue for a while already.

<span id="page-19-0"></span>If you set the kAENoReply or kAEQueueReply flag, the Apple Event Manager ignores any timeout value you specify, because your application is not waiting for the reply. An attempt by the server to examine the keyTimeoutAttr attribute in this situation generates the error errAEDescNotFound.

If your handler needs more time than is specified in the keyTimeoutAttr attribute, you can reset the timer by using the AEResetTimer function. This function resets the timeout value of an Apple event to its starting value.

# Writing an Idle Function

This section describes how to write an idle function for use with the AESend or AEInteractWithUser function.

When your application sends an Apple event, you can set one of three flags in the sendMode parameter to AESend that specify how you want to deal with the reply: kAENoReply if you don't want your application to receive a reply, kAEQueueReply if you want it to receive the reply in its event queue, or kAEWaitReply if you want the reply returned in the reply parameter of AESend and you are willing to give up the processor while your application is waiting for the reply.

If you specify kAENoReply or kAEQueueReply, the AESend function returns immediately after using the Event Manager to send the event. If you specify kAEWaitReply, the AESend function does not return until either the server application finishes handling the Apple event or a specified amount of time expires. In this case the AESend function calls WaitNextEvent on behalf of your application. This yields the processor to other processes, so that the server has an opportunity to receive and process the Apple event sent by your application. While your application is waiting for a reply, it cannot receive events unless it provides an idle function.

If you provide a pointer to an idle function as a parameter to the AESend function, AESend calls your idle function whenever an update event, null event, operating-system event, or activate event is received for your application. To allow your application to process high-level events that it receives while waiting for a reply, provide a reply filter function. See the next section, ["Writing a Reply Filter Function,"](#page-21-0) for more information.

Your application can yield the processor in a similar manner when it calls the AEInteractWithUser function. If AEInteractWithUser needs to post a notification request to bring your application to the front, your application yields the processor until the user brings your application to the front. To receive events while waiting for the user to bring your application to the front, you must provide an idle function.

If you provide a pointer to an idle function as a parameter to the AEInteractWithUser function, AEInteractWithUser calls your idle function whenever an update event, null event, operating-system event, or activate event is received for your application.

An idle function must use this syntax:

```
FUNCTION MyIdleFunction (VAR event: EventRecord;
                           VAR sleepTime: LongInt;
                           VAR mouseRgn: RgnHandle): Boolean;
```
The event parameter is the event record of the event to process. The sleepTime parameter and mouseRgn parameter are values that your idle function sets the first time it is called; thereafter they contain the values your function set. Your idle function should return a Boolean value that indicates whether your application wishes to continue waiting. Set the function result to TRUE if your application is no longer willing to wait for a reply from the server or for the user to bring the application to the front. Set the function result to FALSE if your application is still willing to wait.

You use the sleepTime and mouseRgn parameters in the same way as the sleep and mouseRgn parameters of the WaitNextEvent function. Specify in the sleepTime parameter the amount of time (in ticks) during which your application agrees to relinquish the processor if no events are pending for it.

In the mouseRgn parameter, you specify a screen region that determines the conditions under which your application is to receive notice of mouse-moved events. Your idle function receives mouse-moved events only if your application is the front application and the cursor strays outside the region you specify.

Your idle function receives only update events, null events, operating-system events, and activate events. When your idle function receives a null event, it can use the idle time to update a status dialog box, animate cursors, or perform similar tasks. If your idle function receives any of the other events, it should handle the event as it normally would if received in its event loop.

Listing 5-5 shows an example of an idle function for use with AESend or AEInteractWithUser. The idle function processes update events, null events, operating-system events, and activate events. The first time the function is called it receives a null event. At this time, it sets the sleepTime and mouseRgn parameters. The function continues to process events until the server finishes handling the Apple event or the user brings the application to the front.

Your application should implement a method of checking whether the user wants to cancel. The MyCancelInQueue function in Listing 5-5 checks the event queue for any instances of Command-period and immediately returns TRUE as its function result if it finds a request to cancel in the event queue.

Listing 5-5 An idle function

```
FUNCTION MyIdleFunction (VAR event: EventRecord;
                           VAR sleeptime: LongInt;
                           VAR mouseRgn: RgnHandle): Boolean;
BEGIN
```

```
MyIdleFunction := FALSE;
```

```
{the MyCancelInQueue function checks for Command-period}
   IF MyCancelInQueue THEN
     BEGIN
        MyIdleFunction := TRUE;
        Exit(MyIdleFunction);
     END;
  CASE event.what OF
     updateEvt,
     activateEvt, {every idle function should handle }
     osEvt: { these kinds of events}
        BEGIN
            MyAdjustCursor(event.where, gCursorRgn);
           DoEvent(event);
        END;
     nullEvent:
        BEGIN
            {set the sleepTime and mouseRgn parameters}
           mouseRgn := gCursorRgn;
            sleeptime := 10; {use the correct value for your }
                             \{app\}DoIdle; {the application's idle handling}END;
  END; {of CASE}
END;
```
## Writing a Reply Filter Function

If your application calls AESend and chooses to yield the processor to other processes while waiting for a reply, you can provide an idle function to process update, null, operating-system, and activate events, and you can provide a reply filter function to process high-level events. The previous section describes how an idle function processes events.

Your reply filter function can process any high-level events that it is willing to handle while waiting for a reply Apple event. For example, your application can choose to handle Apple events from other processes while waiting. Note, however, that your application must maintain any necessary state information. Your reply filter function must not accept any Apple events that can change the state of your application and make it impossible to return to its previous state.

A reply filter function must use this syntax:

```
FUNCTION MyReplyFilter (VAR event: EventRecord;
                         returnID: LongInt; 
                        transactionID: LongInt;
                        sender: AEAddressDesc): Boolean;
```
The event parameter is the event record for a high-level event. The next three parameters contain valid information only if the event is an Apple event. The returnID parameter is the return ID for the Apple event. The transactionID parameter is the transaction ID for the Apple event. The sender parameter contains the address of the application or process that sent the Apple event.

Your reply filter function should return TRUE as the function result if you want to accept the Apple event; otherwise, it should return FALSE. If your filter function returns TRUE, the Apple Event Manager calls the AEProcessAppleEvent function on behalf of your application, and your handler routine is called to process the Apple event. In this case, make sure your handler is not called while it is still being used by an earlier call.

# Reference to Creating and Sending Apple Events

This section describes the basic Apple Event Manager routines that your application can use to create and send Apple events. It also describes application-defined idle functions and reply filter functions that your application can provide for use by the Apple Event Manager.

For information about data structures used with the routines described in this chapter, see the section "Data Structures Used by the Apple Event Manager," which begins on page 4-56.

# Routines for Creating and Sending Apple Events 5

This section describes the Apple Event Manager routines you can use to create Apple events, create and duplicate descriptor records, create and add items to descriptor lists and AE records, add parameters and attributes to Apple events, and send Apple events. The section "Routines for Responding to Apple Events," which begins on page 4-61, describes other Apple Event Manager routines used for both responding to and creating Apple events.

### Creating Apple Events

The AECreateAppleEvent function allows you to create an Apple event.

### **AECreateAppleEvent 5**

You can use the AECreateAppleEvent function to create an Apple event with several important attributes but no parameters. You add parameters to the Apple event after you create it.

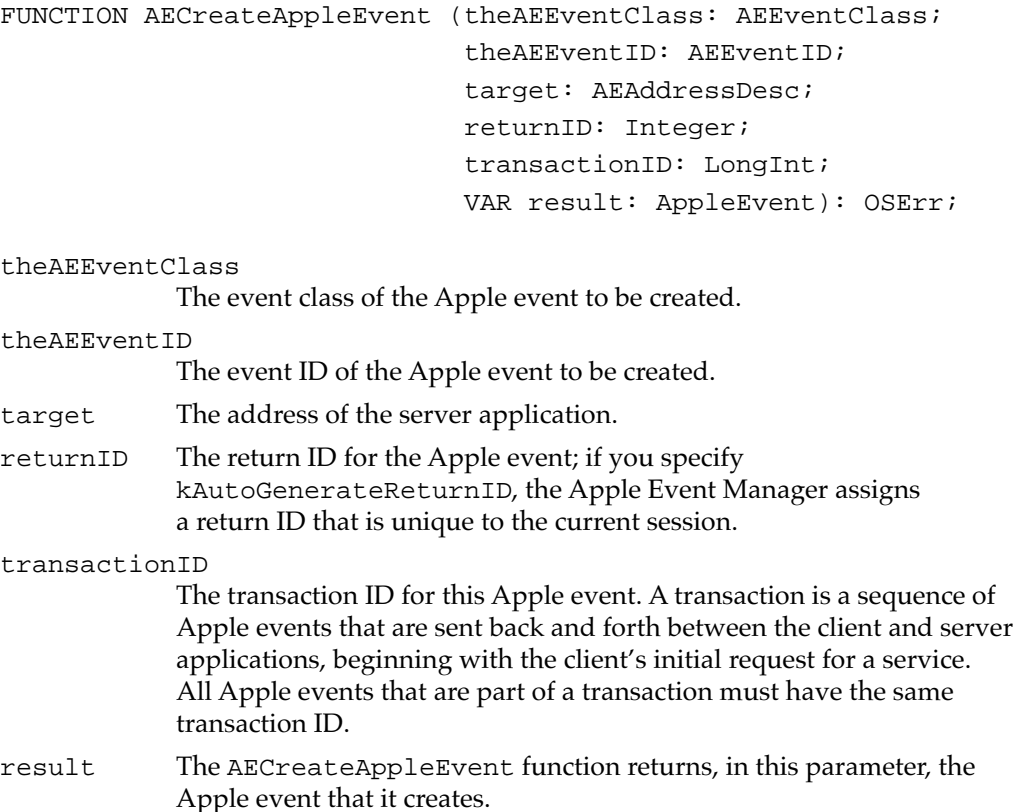

#### **DESCRIPTION**

The AECreateAppleEvent function creates an Apple event.Your application is responsible for using the AEDisposeDesc function to dispose of the Apple event when you no longer need it.

If AECreateAppleEvent returns a nonzero result code, it returns a null descriptor record unless the Apple Event Manager is not available because of limited memory.

**CHAPTER 5**

Creating and Sending Apple Events

#### **RESULT CODES**

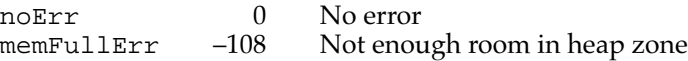

#### **SEE ALSO**

See ["Creating an Apple Event,"](#page-0-0) which begins on [page 5-3,](#page-0-0) for more information on how to create an Apple event.

See ["Specifying a Target Address" on page 5-10](#page-7-0) for information on how to address an Apple event.

### Creating and Duplicating Descriptor Records 5

The AECreateDesc function converts data into a descriptor record, and the AEDuplicateDesc function makes a copy of a descriptor record.

### **AECreateDesc 5**

You can use the AECreateDesc function to convert data into a descriptor record.

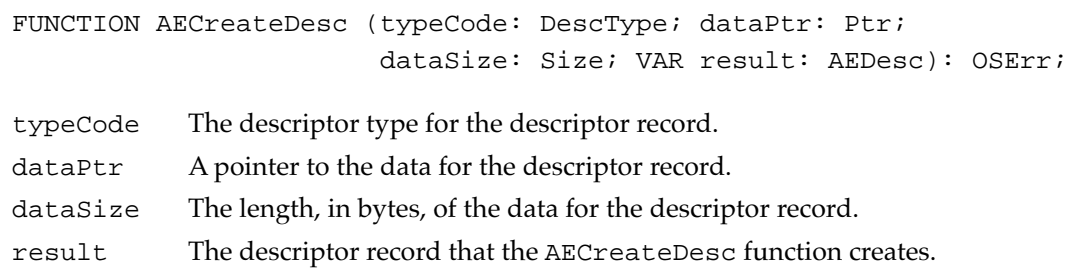

#### **DESCRIPTION**

The AECreateDesc function creates a new descriptor record that incorporates the specified data. Your application is responsible for using the AEDisposeDesc function to dispose of the resulting descriptor record when you no longer need it. You normally do this after receiving a result code from the AESend function.

If AECreateDesc returns a nonzero result code, it returns a null descriptor record unless the Apple Event Manager is not available because of limited memory.

**CHAPTER 5**

Creating and Sending Apple Events

#### **RESULT CODES**

noErr 0 No error memFullErr –108 Not enough room in heap zone

#### **SEE ALSO**

For examples of the use of AECreateDesc, see ["Adding Parameters to an Apple Event,"](#page-2-0)  which begins on [page 5-5](#page-2-0), and [Listing 5-2 on page 5-11](#page-8-0).

#### **AEDuplicateDesc 5**

You can use the AEDuplicateDesc function to make a copy of a descriptor record.

FUNCTION AEDuplicateDesc (theAEDesc: AEDesc; VAR result: AEDesc): OSErr;

theAEDesc The descriptor record to be duplicated. result The duplicate descriptor record.

#### **DESCRIPTION**

The AEDuplicateDesc function creates a new descriptor record by copying the descriptor record from the parameter theAEDesc. Your application is responsible for using the AEDisposeDesc function to dispose of the resulting descriptor record when you no longer need it. You normally do this after receiving a result code from the AESend function.

If AEDuplicateDesc returns a nonzero result code, it returns a null descriptor record unless the Apple Event Manager is not available because of limited memory.

It is common for applications to send Apple events that have one or more attributes or parameters in common. For example, if you send a series of Apple events to the same application, the address attribute is the same. In these cases, the most efficient way to create the necessary Apple events is to make a template Apple event that you can then copy—by calling the AEDuplicateDesc function—as needed. You then fill in or change the remaining parameters and attributes of the copy, send the copy by calling AESend, and dispose of the copy—by calling AEDisposeDesc—after AESend returns a result code.

#### <span id="page-26-0"></span>**RESULT CODES**

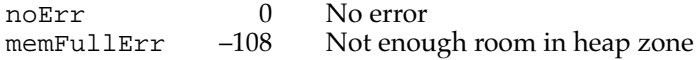

### Creating Descriptor Lists and AE Records 5

The AECreateList function allows you to create an empty descriptor list or AE record.

### **AECreateList 5**

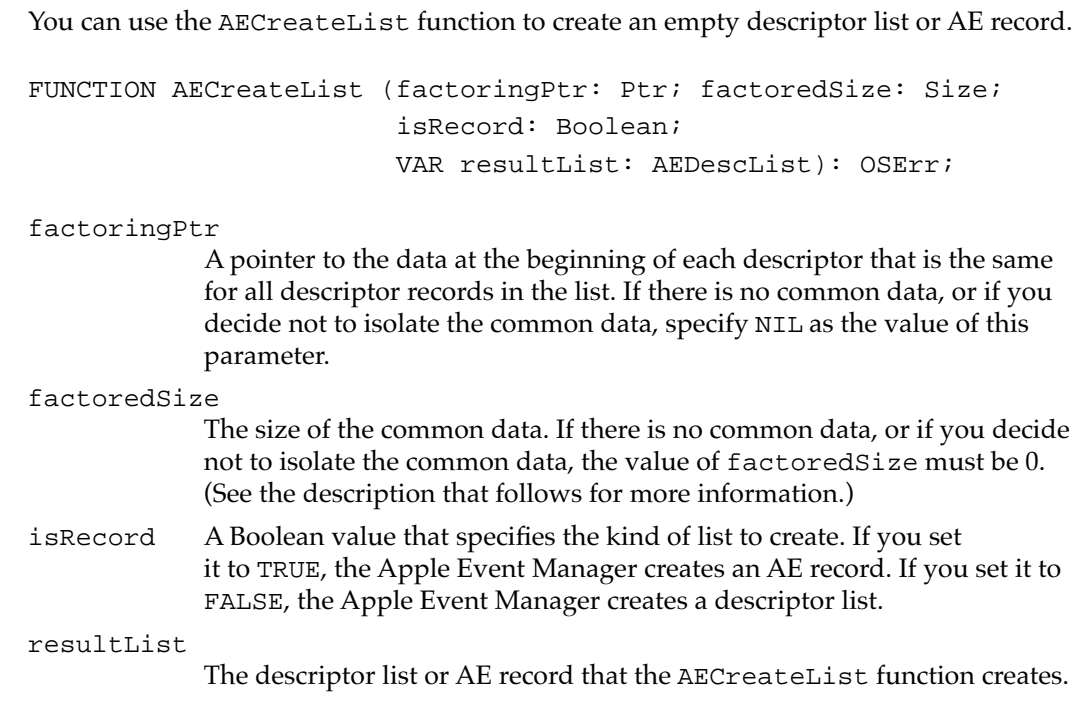

#### **DESCRIPTION**

The AECreateList function creates an empty descriptor list or AE record. Your application is responsible for using the AEDisposeDesc function to dispose of the resulting descriptor record when you no longer need it. You normally do this after receiving a result code from the AESend function.

If you intend to use a descriptor list for a factored Apple event array, you must provide, in the factoringPtr parameter, a pointer to the data shared by all items in the array and, in the factoredSize parameter, the size of the common data. The common data must be 4, 8, or more than 8 bytes in length because it always consists of (a) the descriptor type (4 bytes); (b) the descriptor type (4 bytes) and the size of each item's data (4 bytes); or (c) the descriptor type (4 bytes), the size of each item's data (4 bytes), and some portion of the data itself (1 or more bytes).

If AECreateList returns a nonzero result code, it returns a null descriptor record unless the Apple Event Manager is not available because of limited memory.

#### **RESULT CODES**

noErr 0 No error<br>paramErr -50 Paramete paramErr –50 Parameter error (value of handler pointer is NIL or odd)<br>memFul LETT – 108 Not enough room in heap zone memFullErr –108 Not enough room in heap zone

#### **SEE ALSO**

For an example of the use of AECreateList, see [Listing 5-1 on page 5-9.](#page-6-0)

For information about data types used with Apple event arrays, see "Apple Event Array Data Types" on page 4-60.

#### Adding Items to Descriptor Lists 5

The Apple Event Manager provides three routines that allow you to add descriptor records to any descriptor list, including an Apple event record. The AEPutPtr function converts data specified in a buffer to a descriptor record and adds the descriptor record to a descriptor list. The AEPutDesc function adds a descriptor record to a descriptor list. The AEPutArray function puts the data for an Apple event array into a descriptor list.

### **AEPutPtr 5**

You can use the AEPutPtr routine to add data specified in a buffer to any descriptor list as a descriptor record.

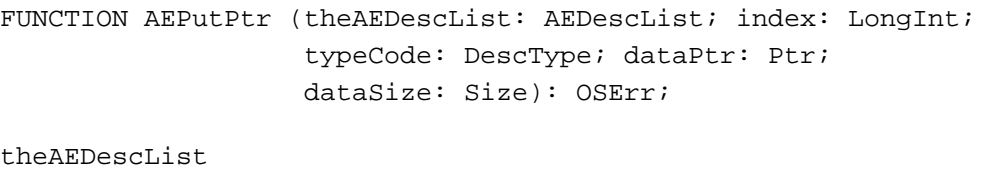

The descriptor list to which to add a descriptor record.

- index The position of the descriptor record in the descriptor list. (For example, the value 2 specifies the second descriptor record in the list.) If there is already a descriptor record in the specified position, it is replaced. If the value of index is 0, the descriptor record is added to the end of the list.
- typeCode The descriptor type for the resulting descriptor record.
- dataPtr A pointer to the data for the descriptor record.
- dataSize The length, in bytes, of the data for the descriptor record.

### **RESULT CODES**

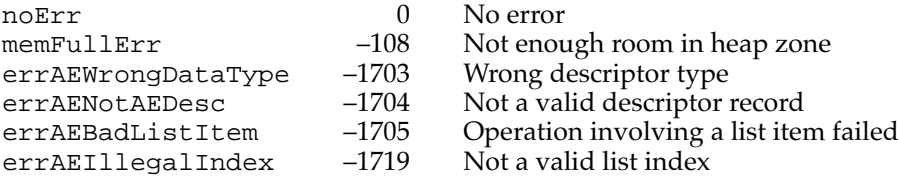

#### **SEE ALSO**

For an example of the use of AEPutPtr, see [Listing 5-1 on page 5-9.](#page-6-0)

### **AEPutDesc 5**

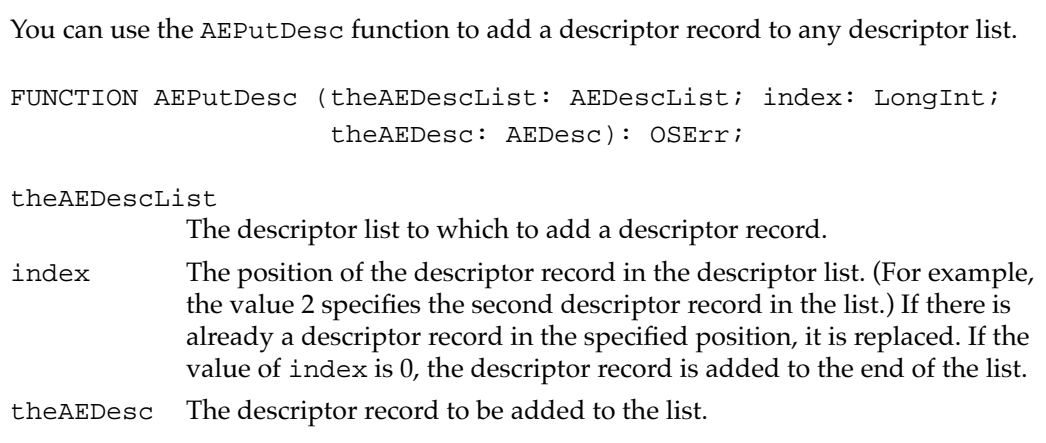

### **RESULT CODES**

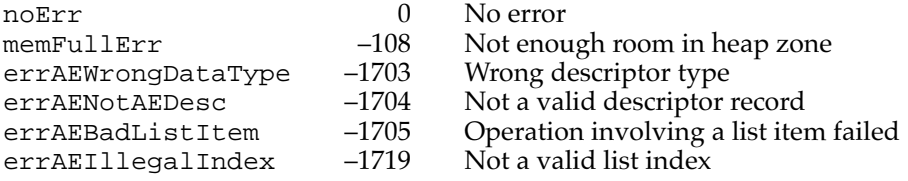

### **AEPutArray 5**

You can use the AEPutArray function to put the data for an Apple event array into any descriptor list.

FUNCTION AEPutArray (theAEDescList: AEDescList; arrayType: AEArrayType; arrayPtr: AEArrayDataPointer; itemType: DescType; itemSize: Size; itemCount: LongInt): OSErr;

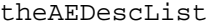

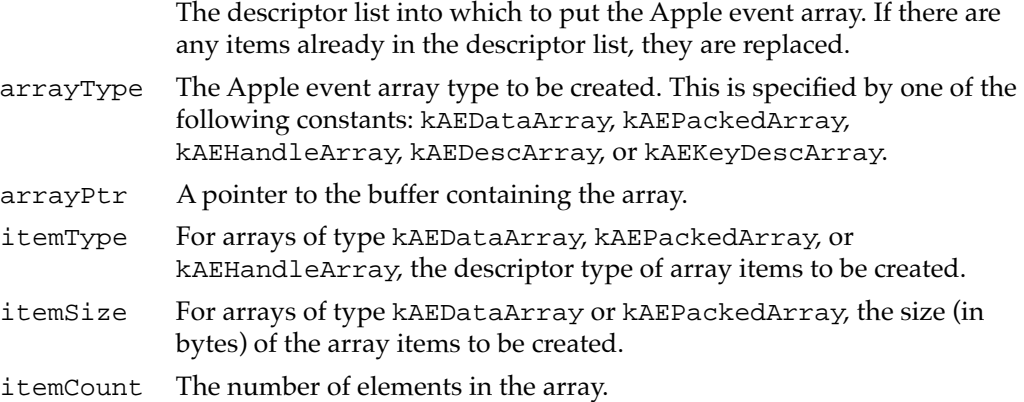

#### **DESCRIPTION**

When you use AEPutArray to put an array into a factored descriptor list, each array item must include the data that is common to all the descriptor records in the list. The Apple Event Manager automatically isolates the data you specified in the call to AECreateList that is common to all the elements of the array.

#### **RESULT CODES**

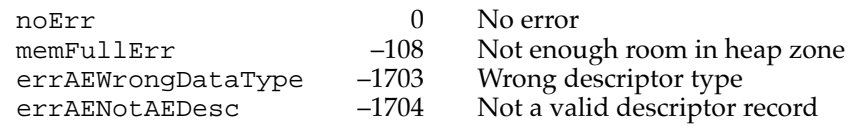

### **SEE ALSO**

For information about data types and constants used with AEPutArray, see "Apple Event Array Data Types" on page 4-60.

For more information about creating descriptor lists for Apple event arrays, see the description of AECreateList on [page 5-29](#page-26-0).

### Adding Data and Descriptor Records to AE Records

The Apple Event Manager provides two routines that allow you to add data and descriptor records to AE records. The AEPutKeyPtr function takes a pointer to data, a descriptor type, and a keyword and converts them into a keyword-specified descriptor record that it adds to an AE record. The AEPutKeyDesc function takes a descriptor record and a keyword and converts them into a keyword-specified descriptor record that it adds to an AE record.

### **AEPutKeyPtr 5**

You can use the AEPutKeyPtr function to add a pointer to data, a descriptor type, and a keyword to an AE record as a keyword-specified descriptor record.

FUNCTION AEPutKeyPtr (theAERecord: AERecord; theAEKeyword: AEKeyword; typeCode: DescType; dataPtr: Ptr; dataSize: Size): OSErr;

theAERecord

The AE record to which to add a keyword-specified descriptor record.

#### theAEKeyword

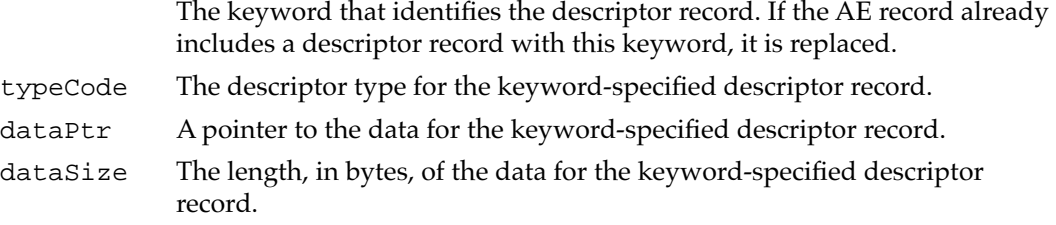

#### **RESULT CODES**

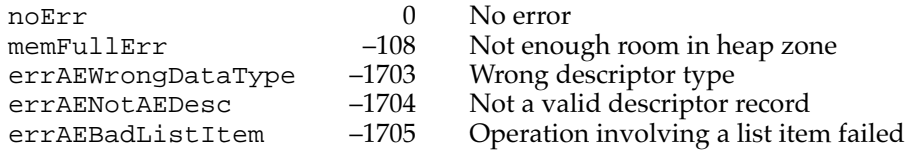

### **AEPutKeyDesc 5**

You can use the AEPutKeyDesc function to add a descriptor record and a keyword to an AE record as a keyword-specified descriptor record.

FUNCTION AEPutKeyDesc (theAERecord: AERecord; theAEKeyword: AEKeyword; theAEDesc: AEDesc): OSErr;

theAERecord

The AE record to which to add the keyword-specified descriptor record.

theAEKeyword

The keyword specifying the descriptor record. If there was already a keyword-specified descriptor record with this keyword, it is replaced. theAEDesc The descriptor record for the keyword-specified descriptor record.

#### **RESULT CODES**

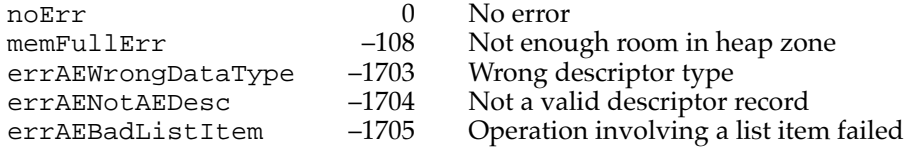

#### Adding Parameters and Attributes to Apple Events

The Apple Event Manager provides four functions that allow you to add Apple event parameters and attributes to an Apple event. The AEPutParamPtr and AEPutParamDesc functions add parameters to a specified Apple event. The AEPutAttributePtr and AEPutAttributeDesc functions add attributes to a specified Apple event.

### **AEPutParamPtr 5**

You can use the AEPutParamPtr function to add a pointer to data, a descriptor type, and a keyword to an Apple event as an Apple event parameter.

```
FUNCTION AEPutParamPtr (theAppleEvent: AppleEvent; 
                         theAEKeyword: AEKeyword; 
                         typeCode: DescType; dataPtr: Ptr; 
                         dataSize: Size): OSErr;
```
theAppleEvent

The Apple event to which to add a parameter.

#### theAEKeyword

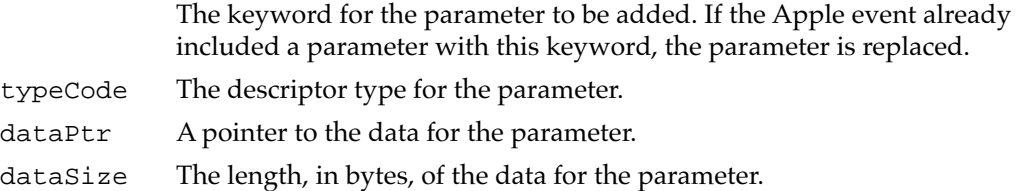

#### **RESULT CODES**

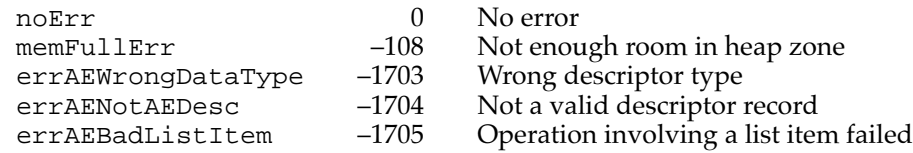

### **SEE ALSO**

For an example of the use of AEPutParamPtr, see ["Adding Parameters to an Apple](#page-2-0)  [Event,"](#page-2-0) which begins on [page 5-5.](#page-2-0)

### **AEPutParamDesc 5**

You can use the AEPutParamDesc function to add a descriptor record and a keyword to an Apple event as an Apple event parameter.

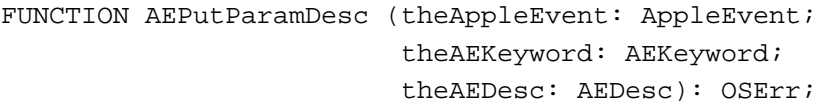

theAppleEvent

The Apple event to which to add a parameter.

theAEKeyword

The keyword for the parameter to be added. If the Apple event already included a parameter with this keyword, the parameter is replaced. theAEDesc The descriptor record for the parameter.

#### **RESULT CODES**

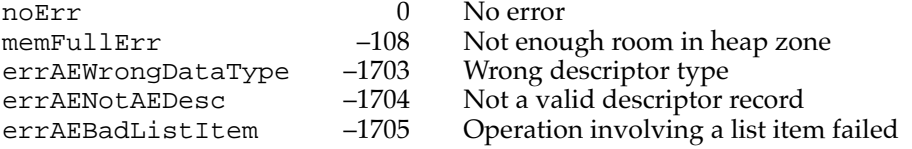

**CHAPTER 5**

Creating and Sending Apple Events

#### <span id="page-33-0"></span>**SEE ALSO**

For an example of the use of AEPutParamDesc, see "Adding Parameters to an Apple [Event,"](#page-2-0) which begins on [page 5-5.](#page-2-0)

### **AEPutAttributePtr 5**

You can use the AEPutAttributePtr function to add a pointer to data, a descriptor type, and a keyword to an Apple event as an attribute.

```
FUNCTION AEPutAttributePtr (theAppleEvent: AppleEvent;
                              theAEKeyword: AEKeyword; 
                              typeCode: DescType; 
                              dataPtr: Ptr; dataSize: Size): OSErr;
```
theAppleEvent

The Apple event to which to add an attribute.

#### theAEKeyword

The keyword for the attribute to be added.

TYPE AEKeyword = PACKED ARRAY[1..4] OF Char;

The keyword can be any of the constants listed in the description that follows. If the Apple event already included an attribute with this keyword, the attribute is replaced.

- typeCode The descriptor type for the attribute.
- dataPtr A pointer to the buffer containing the data to be assigned to the attribute.
- dataSize The length, in bytes, of the data to be assigned to the attribute.

#### **DESCRIPTION**

The AEPutAttributePtr function adds the specified pointer to data, descriptor type, and keyword to the specified Apple event as an attribute. You can specify the parameter theAEKeyWord using any of the following constants:

#### CONST

```
keyAddressAttr = 'addr'; {address of target }
                                 { application}
keyEventClassAttr = 'evcl'; {event class}
keyEventIDAttr = 'evid'; {event ID}
keyEventSourceAttr = 'esrc'; {source application}
keyInteractLevelAttr = 'inte'; {settings to allow the }
                                 { Apple Event Manager to }
                                 { bring server application }
                                 { to the foreground}
```

```
CHAPTER 5
```
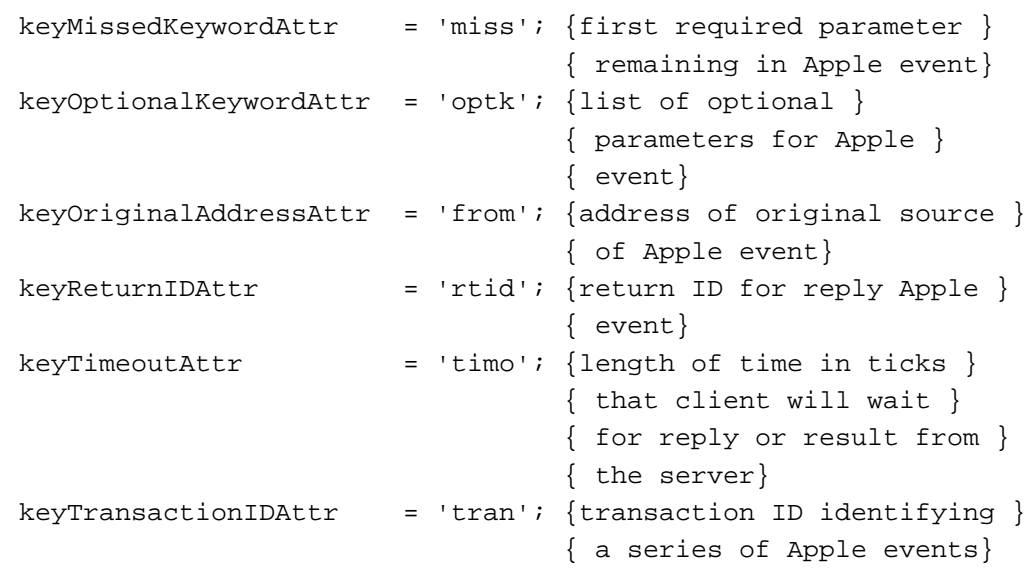

#### **RESULT CODES**

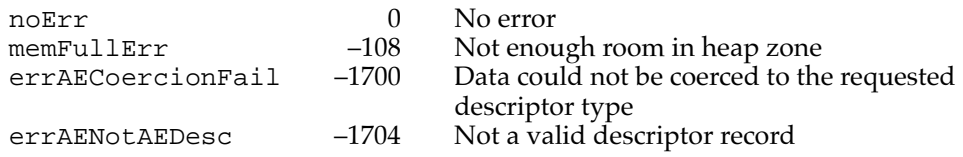

### **AEPutAttributeDesc 5**

You can use the AEPutAttributeDesc function to add a descriptor record and a keyword to an Apple event as an attribute.

```
FUNCTION AEPutAttributeDesc (theAppleEvent: AppleEvent;
                               theAEKeyword: AEKeyword; 
                               theAEDesc: AEDesc): OSErr;
```
theAppleEvent

The Apple event to which you are adding an attribute.

theAEKeyword

The keyword for the attribute to be added.

TYPE AEKeyword = PACKED ARRAY[1..4] OF Char;

The keyword can be any of the constants listed in the description of AEPutAttributePtr on [page 5-36](#page-33-0). If the Apple event already included an attribute with this keyword, the attribute is replaced.

theAEDesc The descriptor record to be assigned to the attribute. The descriptor type of the specified descriptor record should match the defined descriptor type for that attribute. For example, the keyEventSourceAttr attribute has the typeShortInteger descriptor type.

#### **DESCRIPTION**

The AEPutAttributeDesc function takes a descriptor record and a keyword and adds them to an Apple event as an attribute. If the descriptor type required for the attribute is different from the descriptor type of the descriptor record, the Apple Event Manager attempts to coerce the descriptor record into the required type, with one exception: the Apple Event Manager does not attempt to coerce the data for an address attribute, thereby allowing applications to use their own address types.

#### **RESULT CODES**

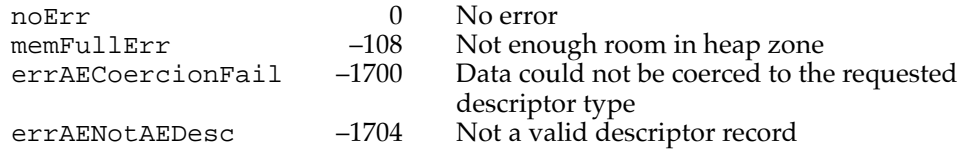

### **SEE ALSO**

For an example of the use of AEPutAttributeDesc, see [Listing 5-1 on page 5-9.](#page-6-0)

#### Sending Apple Events

The AESend function allows you to send an Apple event that you have previously created with the AECreateAppleEvent function.

### **AESend 5**

You can use the AESend function to send an Apple event.

FUNCTION AESend (theAppleEvent: AppleEvent; VAR reply: AppleEvent; sendMode: AESendMode; sendPriority: AESendPriority; timeOutInTicks: LongInt; idleProc: IdleProcPtr; filterProc: EventFilterProcPtr): OSErr;

theAppleEvent

The Apple event to be sent.

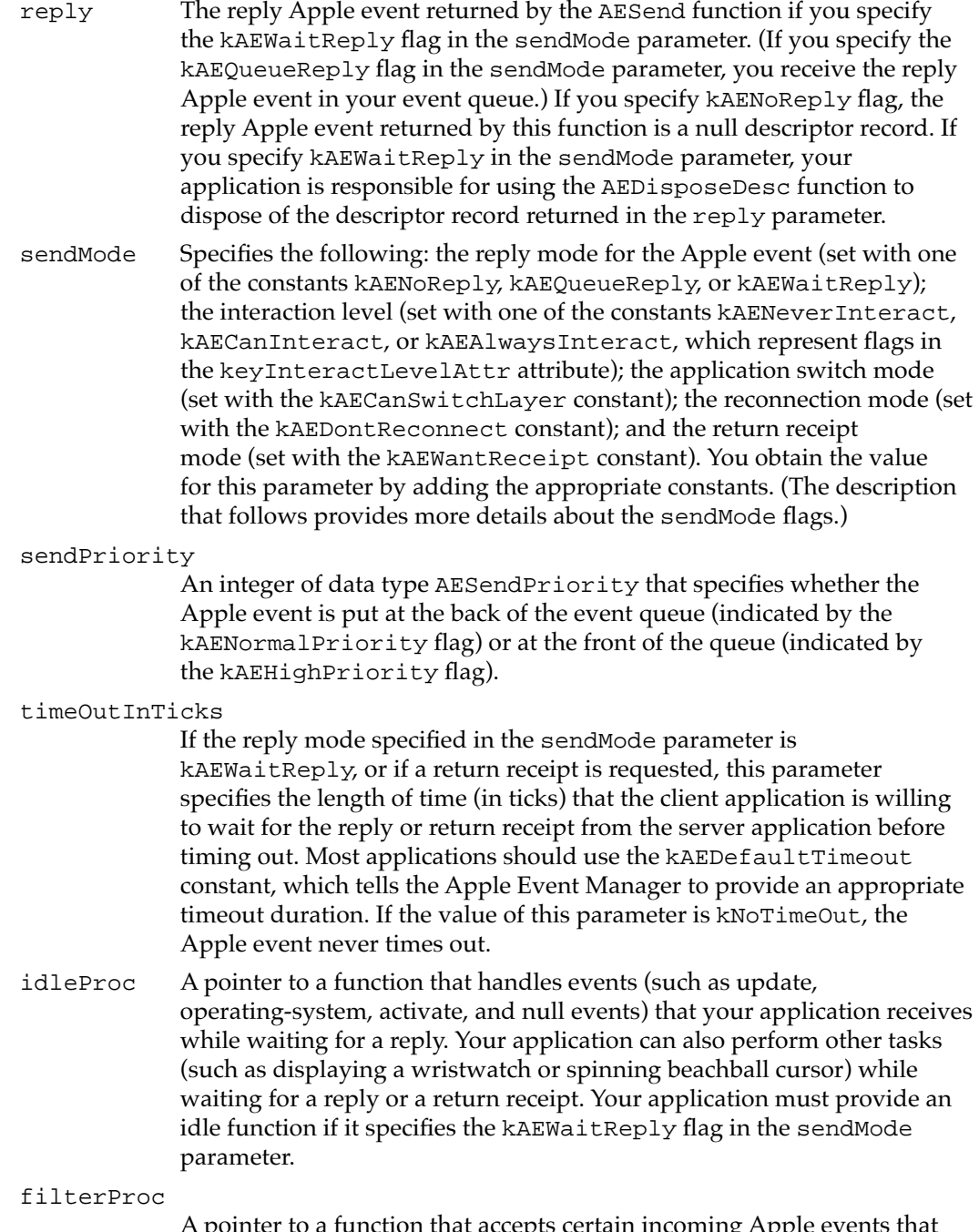

A pointer to a function that accepts certain incoming Apple events that are received while the handler waits for a reply or a return receipt and filters out the rest.

#### **DESCRIPTION**

You can use one of the following flags in the sendMode parameter to specify the reply mode for an Apple event. Only one of these flags may be set.

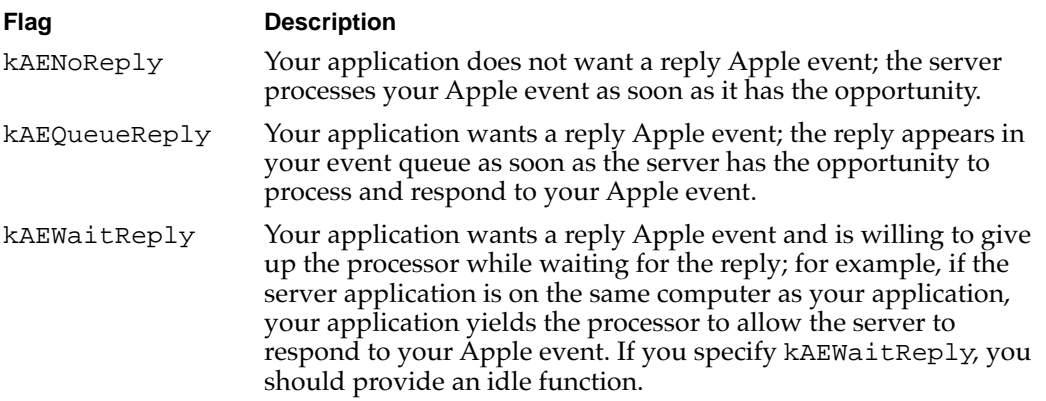

You can communicate your user interaction preferences to the server application by specifying one of the following flags in the sendMode parameter. Only one of these flags may be set.

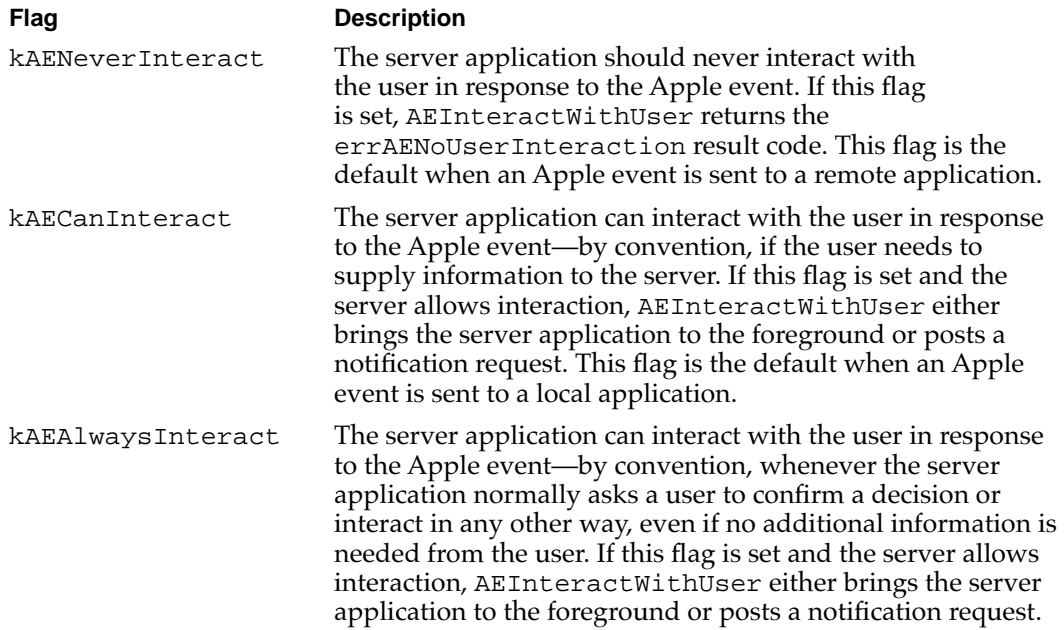

The flags in the following list specify the application switch mode, the reconnection mode, and the return receipt mode. Any of these flags may be set.

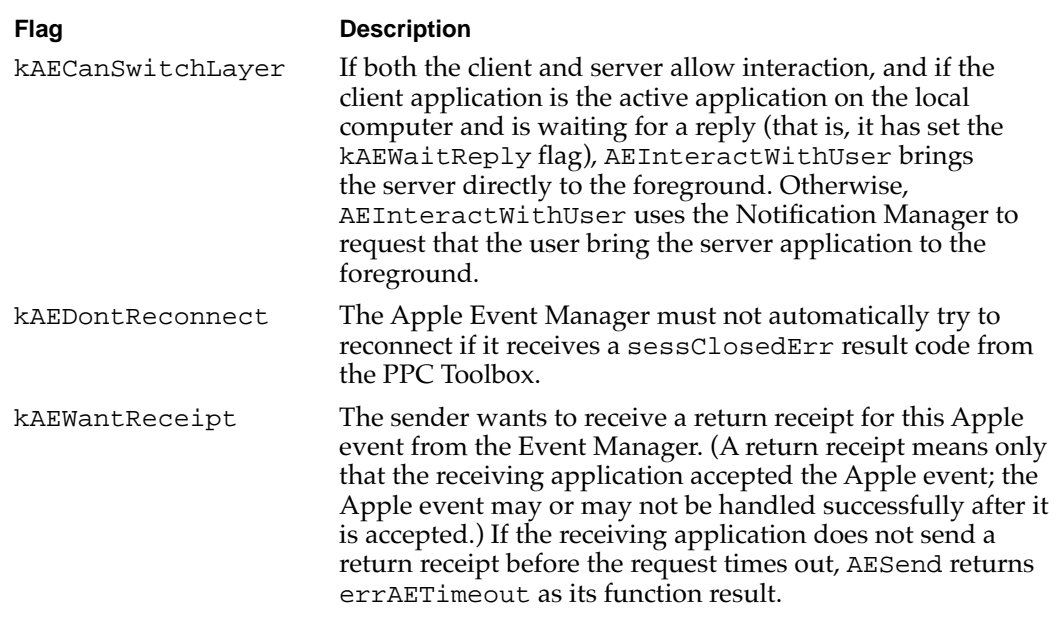

If the Apple Event Manager cannot find a handler for an Apple event in either the application or system Apple event dispatch table, it returns the result code errAEEventNotHandled to the server application (as the result of the AEProcessAppleEvent function). If the client application is waiting for a reply, the Apple Event Manager also returns this result code to the client.

The AESend function returns noErr as its function result if the Apple event was successfully sent by the Event Manager. A noErr result from AESend does not indicate that the Apple event was handled successfully; it indicates only that the Apple event was successfully sent by the Event Manager. If the handler returns a result code other than noErr, and if the client is waiting for a reply, it is returned in the keyErrorNumber parameter of the reply Apple event.

If your application is sending an event to itself, you can set one of these flags to prevent the event from being recorded or to ask the Apple Event Manager to record the event without your application actually receiving it. Only one of these flags may be set.

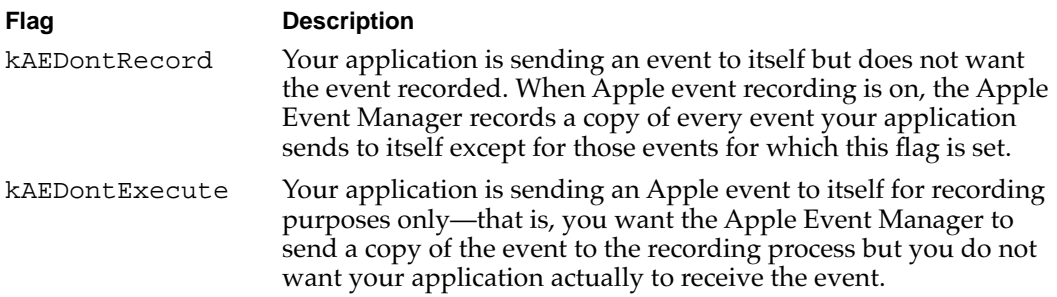

#### **RESULT CODES**

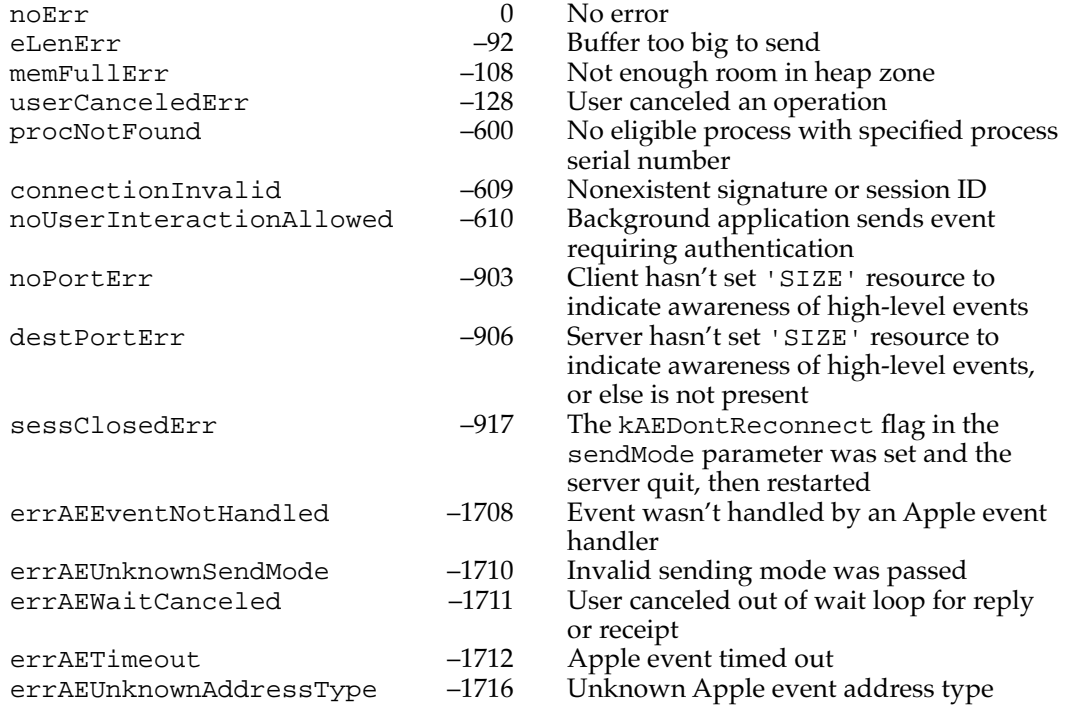

#### **SEE ALSO**

For more information on sending Apple events, see ["Sending an Apple Event,"](#page-10-0) which begins on [page 5-13](#page-10-0).

For information on writing an idle function, see ["Writing an Idle Function,"](#page-19-0) which begins on [page 5-22](#page-19-0).

For information on writing a reply filter function, see ["Writing a Reply Filter Function,"](#page-21-0) which begins on [page 5-24](#page-21-0).

For information on when to use the kAEDontExecute flag, see the chapter "Recording Apple Events" in this book.

## Application-Defined Routines

If your application sends an Apple event using AESend and is waiting for a reply, or if it calls AEInteractWithUser, you can provide an idle function to handle update events, null events, operating-system events, and activate events. You can also provide a reply filter function that can handle any high-level events that you want your application to handle while it is waiting for a reply or for user interaction.

## **MyIdleFunction 5**

An idle function has the following syntax:

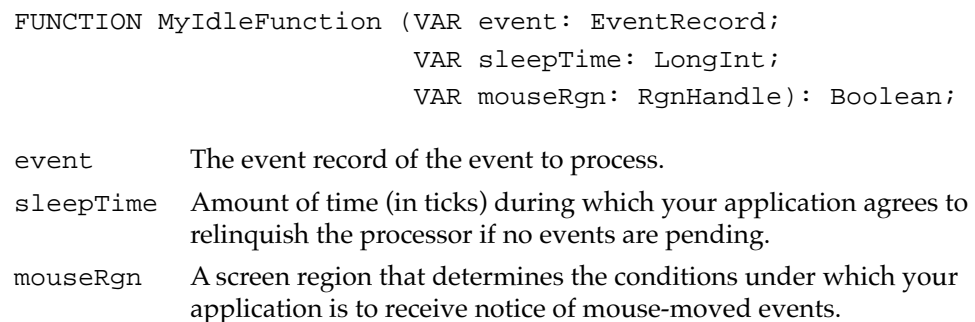

### **DESCRIPTION**

If your application provides a pointer to an idle function (MyIdleFunction) as a parameter to AESend or AEInteractWithUser, the Apple Event Manager will call the idle function to handle any update event, null event, operating-system event, or activate event received for your application while it is waiting for a reply.

Set the function result to TRUE if your application is no longer willing to wait for a reply from the server or for the user to bring the application to the front. Set the function result to FALSE if your application is still willing to wait.

#### **SEE ALSO**

For more information, see ["Writing an Idle Function,"](#page-19-0) which begins on [page 5-22](#page-19-0).

## **MyReplyFilter 5**

A reply filter function has the following syntax:

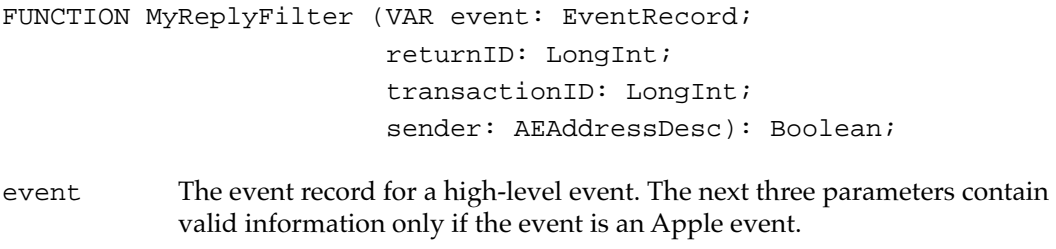

returnID Return ID for the Apple event.

transactionID

Transaction ID for the Apple event.

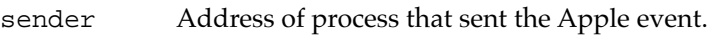

**CHAPTER 5**

Creating and Sending Apple Events

#### **DESCRIPTION**

If your application provides a pointer to a reply filter function as a parameter to the AESend function, the reply filter function can process any high-level events that it is willing to handle while your application is waiting for a reply.

Your reply filter function should return TRUE as the function result if you want to accept the Apple event; otherwise, it should return FALSE.

#### **SEE ALSO**

For more information, see ["Writing a Reply Filter Function" on page 5-24.](#page-21-0)

# Summary of Creating and Sending Apple Events 5

# Pascal Summary 5

### **Constants**

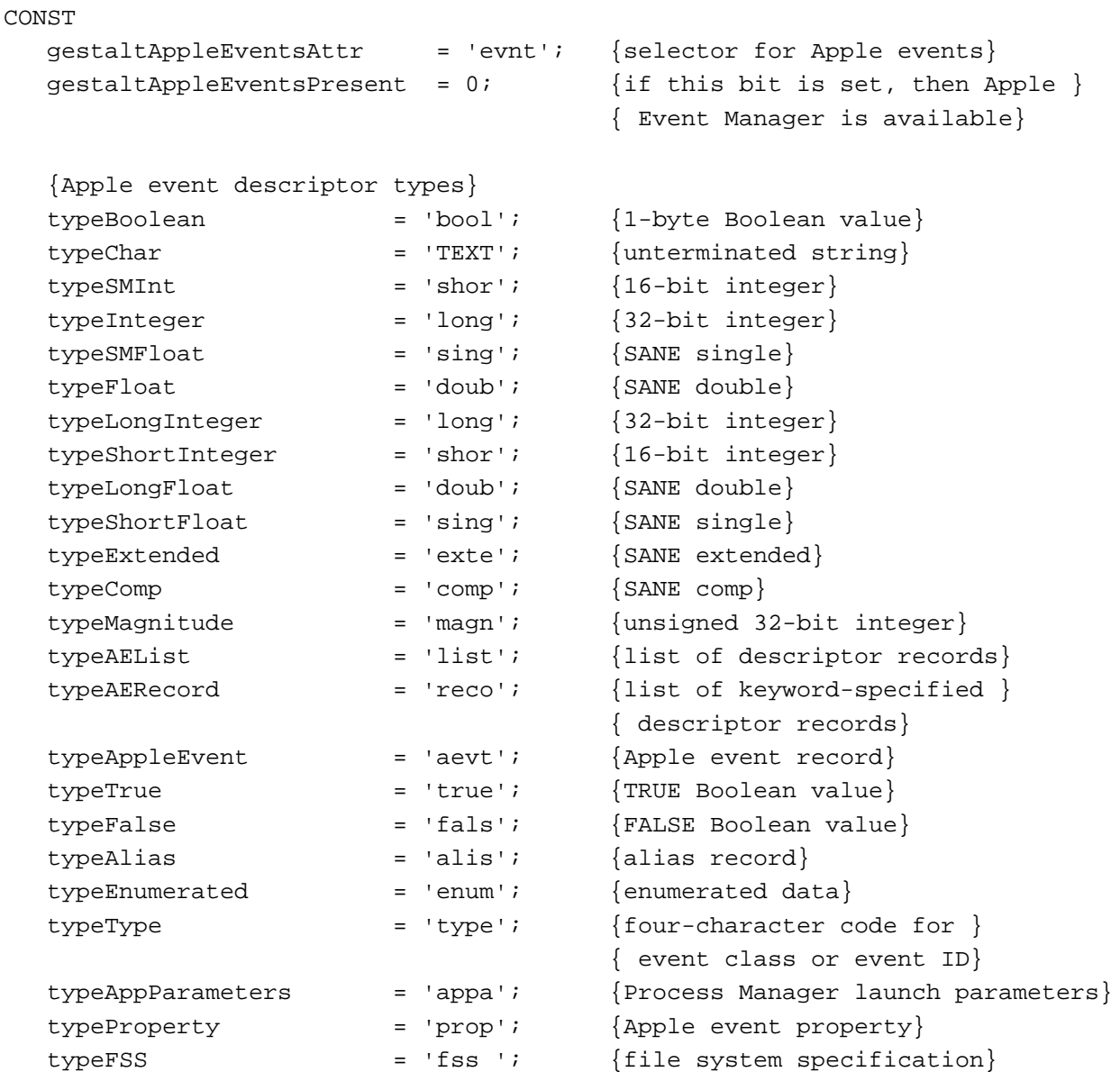

**5** Creating and Sending Apple Events Creating and Sending Apple Events

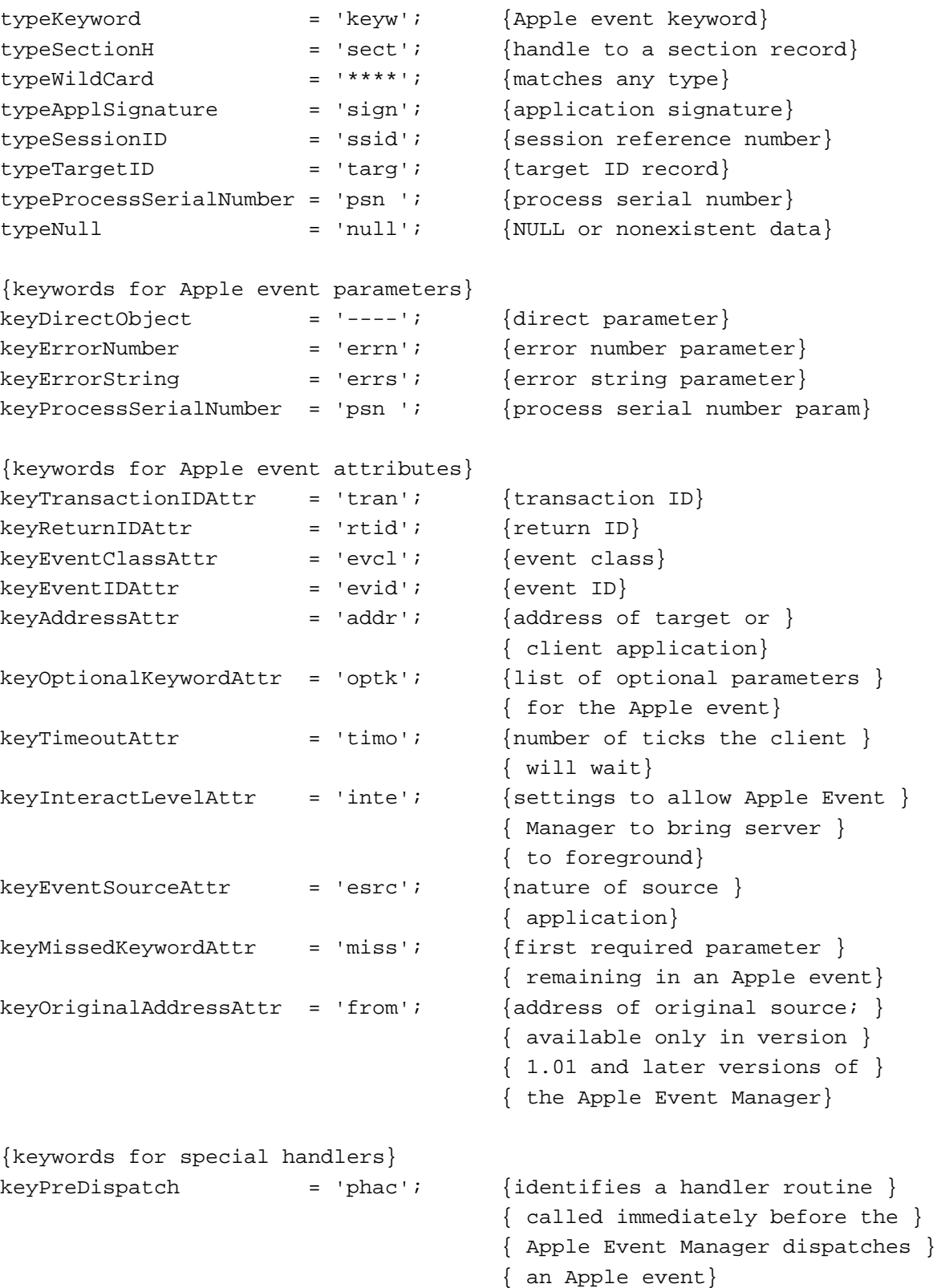

```
keySelectProc = 'selh'; {selector used with }
                                   { AERemoveSpecialHandler to }
                                   { disable the OSL}
{keywords for use with AEManagerInfo; available only in version }
{ 1.0.1 and later versions of the Apple Event Manager}
keyAERecorderCount = 'recr'; {keyword for recording info}keyAEVersion = 'vers'; \{ keyword for version info\}{event class}
kCoreEventClass = 'aevt'; \{ event class for required Apple \}{ events}
{event IDs for required Apple events}
kAEOpenApplication = 'oapp'; {event ID for Open }
                                   { Application event}
kAEOpenDocuments = 'odoc'; \{event ID for Open Documents event\}kAEPrintDocuments = 'pdoc'; {event ID for Print Documents }
                                   { event}
kAEQuitApplication = 'quit'; {e} {event ID for Quit Application }
                                   { event}
kAEAnswer = 'ansr'; {event ID for Apple event replies}
kAEApplicationDied = 'obit'; \{ [event ID for Application Died \}{ event}
{constants for setting the sendMode parameter of AESend}
kAENoReply = $00000001; {client doesn't want reply}
kAEQueueReply = $00000002; {client wants server to }
                                   { reply in event queue}
kAEWaitReply = $00000003; {client wants a reply and }
                                   { will give up processor}
kAENeverInteract = $00000010; {server application should }
                                   { not interact with user }
                                   { for this Apple event}
kAECanInteract = $00000020; {server may interact with }
                                   { user for this Apple event }
                                   { to supply information}
kAEAlwaysInteract = $00000030; {server may interact with user }
                                   { for this Apple event even if }
                                   { no information is required}
```
**CHAPTER 5**

#### Creating and Sending Apple Events

```
kAECanSwitchLayer = $00000040; {server should come directly }
                                    { to foreground when appropriate}
kAEDontReconnect = $00000080; {don't reconnect if there }
                                    { is a PPC session closed error}
kAEWantReceipt = nReturnReceipt; {client wants return }
                                    { receipt}
kAEDontRecord = $00001000; {don't record this event}
kAEDontExecute = $00002000; {don't excecute this event}
{constants for setting the sendPriority parameter of AESend}
kAENormalPriority = $00000000; {put event at back of }
                                    { event queue}
kAEHighPriority = nAttnMsg; {put event at front of }
                                    { the event queue}
{event IDs for recording events; available only in version 1.01 and }
{ later versions of the Apple Event Manager}
kAEStartRecording = 'reca'; {event ID for Start Recording }
                                    { event}
kAEStopRecording = 'recc'; {event ID for Stop Recording }
                                    { event}
kAENotifyStartRecording = 'rec1'; \{ [event ID for Recording On event]
kAENotifyStopRecording = 'rec0'; \{ [event ID for Recording Off event]
kAENotifyRecording = 'recr'; \{ [event ID for Receive Recordable ]
                                    { Event event}
{constant for the returnID parameter of AECreateAppleEvent}
kAutoGenerateReturnID = -1; \{ tells Apple Event Manager to \}{ generate a unique return ID}
{constant for transaction IDs}
kAnyTransactionID = 0; {the Apple event is not }
                                    { part of a transaction}
{constants for timeout durations}
kAEDefaultTimeout = -1; \{use default timeout value\}k\text{NOT}imeOut = -2; \{n\text{ never time out}\}{constants for the dispatcher parameter of AEResumeTheCurrentEvent}
kAENoDispatch = 0; {don't redispatch the Apple event}
kAEUseStandardDispatch = -1; \{redispatch\ the Apple\ event\ }{ by using its entry in the }
                                    { Apple event dispatch table}
```
### Data Types

```
TYPE
  AEEventClass = 
    PACKED ARRAY[1..4] OF Char; {ever}{ event}
  AEEventID = 
    PACKED ARRAY[1..4] OF Char; {ever}{ event}
 AEKeyword = 
    PACKED ARRAY[1..4] OF Char; \{ keyword for a descriptor \}{ record}
  DescType = ResType; {descriptor type}
 AEDesc = \{ \text{descriptor record} \}RECORD
    descriptorType: DescType; {type of data being passed}
    dataHandle: Handle; {handle to data being passed}
  END;
 AEKeyDesc = \{keyDRECORD \{ descriptor record}
    descKey: AEKeyword; {keyword}
    descContent: AEDesc; {descriptor record}
  END;
  AEAddressDesc = AEDesc; {adares descriptor record
  AEDescList = AEDesc; \{list of descriptor records\}AERecord = AEDesclist; {list of keyword-specified }
                                { descriptor records}
  AppleEvent = AERecord; {list of attributes and }
                                { parameters necessary for }
                                { an Apple event}
  AESendMode = LongInt; {flags that determine how }
                                { an Apple event is sent}
 AESendPriority = Integer; {send priority of an Apple }
                                { event}
```

```
CHAPTER 5
```

```
AEInteractAllowed = (kAEInteractWithSelf, kAEInteractWithLocal,
                    kAEInteractWithAll); {what processes may }
                                        { interact with the user}
AEEventSource = (kAEUnknownSource, kAEDirectCall, kAESameProcess,
                 kAELocalProcess, kAERemoteProcess);
                                        {the source of an Apple }
                                        { event}
AEArrayType = (kAEDataArray, kAEPackedArray, kAEHandleArray, 
               kAEDescArray, kAEKeyDescArray);
                                        {type of an Apple event array}
AEArrayData = 
RECORD EXECORD RECORD RECORD RECORD RECORD A
  CASE AEArrayType OF
  kAEDataArray:
     (AEDataArray: ARRAY[0..0] OF Integer);
  kAEPackedArray:
      (AEPackedArray: Packed Array[0..0] OF Char);
  kAEHandleArray:
      (AEHandleArray: Array[0..0] OF Handle);
  kAEDescArray:
     (AEDescArray: Array[0..0] OF AEDesc);
  kAEKeyDescArray:
     (AEKeyDescArray: Array[0..0] OF AEKeyDesc);
END;
AEArrayDataPointer = ^AEArrayData;
EventHandlerProcPtr = ProcPtr; \{pointer\ to\ an\ Apple\ event\ }{ handler}
IdleProcPtr = ProcPtr; \{pointer to an application's\}{ idle function}
EventFilterProcPtr = ProcPtr; \{pointer\ to\ an\ application\'s\ }{ filter function}
```
**CHAPTER 5**

Creating and Sending Apple Events

### Routines for Creating and Sending Apple Events 5

### **Creating Apple Events**

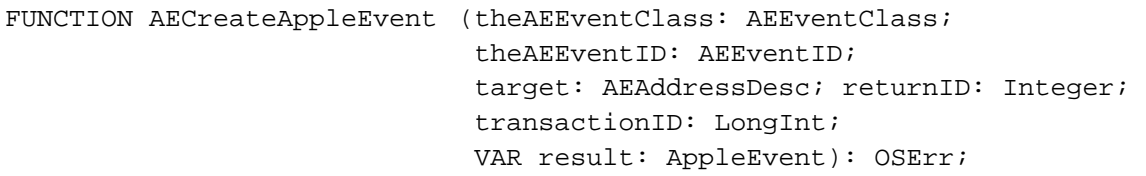

### **Creating and Duplicating Descriptor Records**

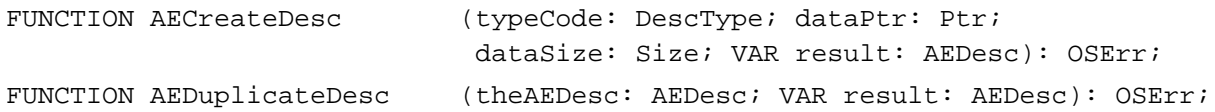

### **Creating Descriptor Lists and AE Records**

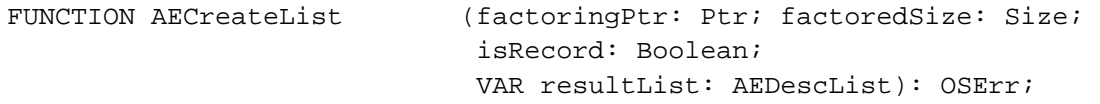

### **Adding Items to Descriptor Lists**

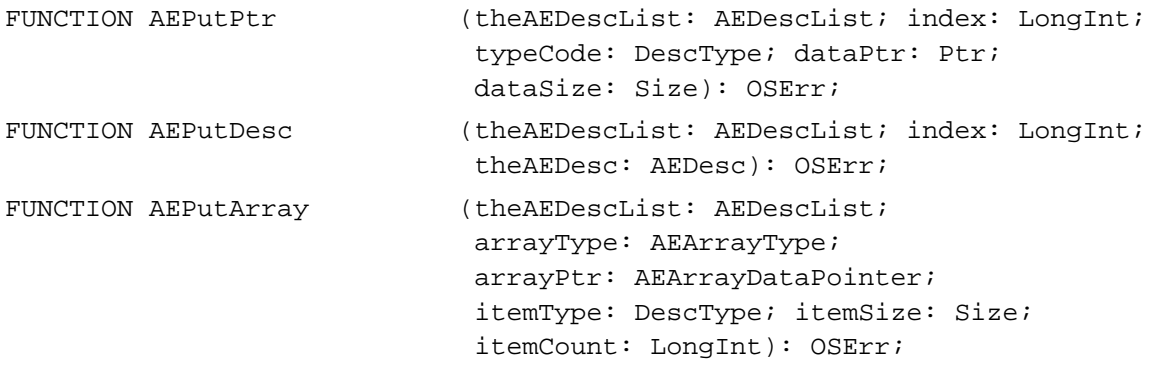

### **Adding Data and Descriptor Records to AE Records**

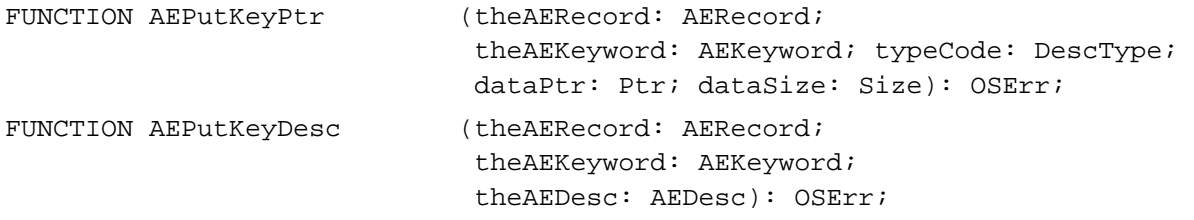

### **Adding Parameters and Attributes to Apple Events**

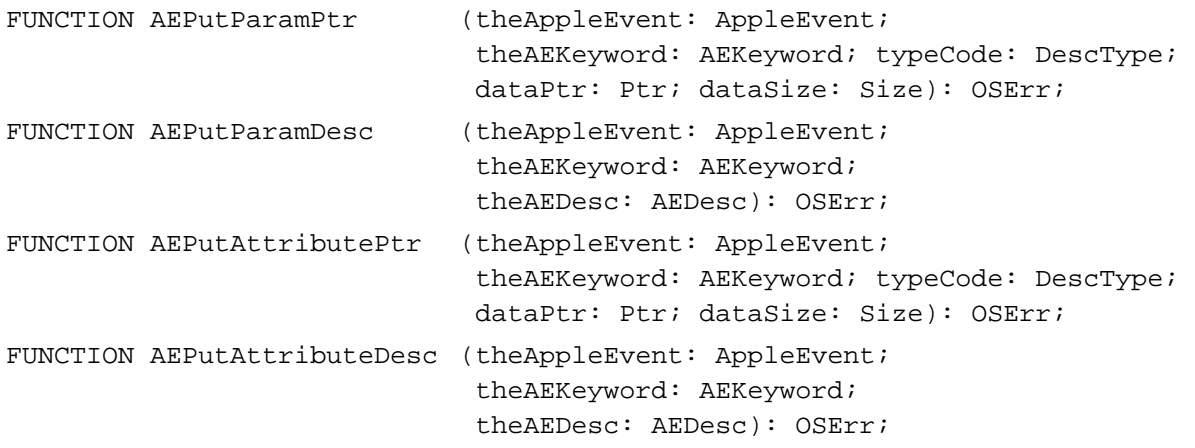

## **Sending Apple Events**

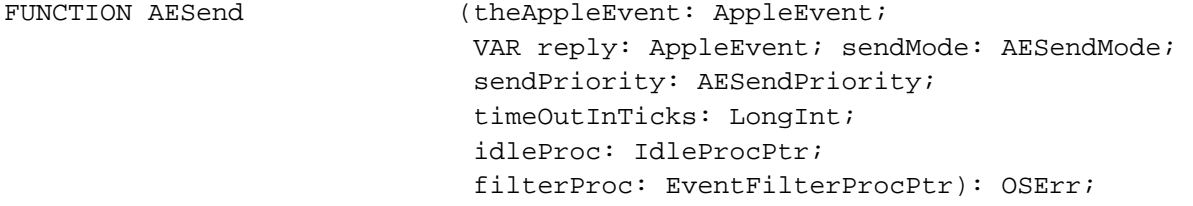

### Application-Defined Routines 5

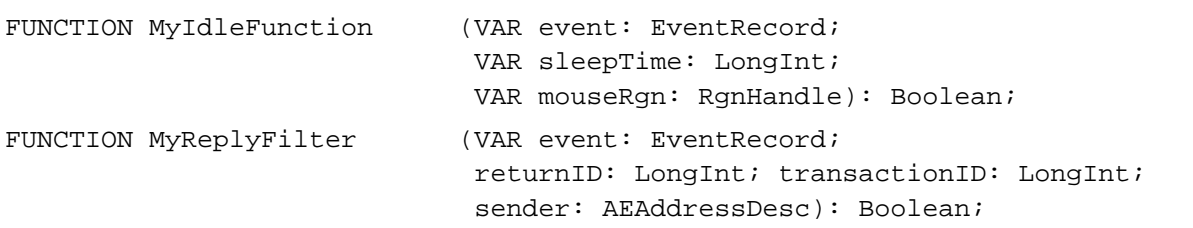

# C Summary

### Constants

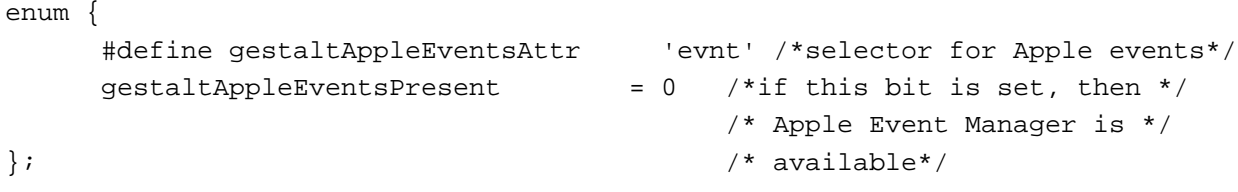

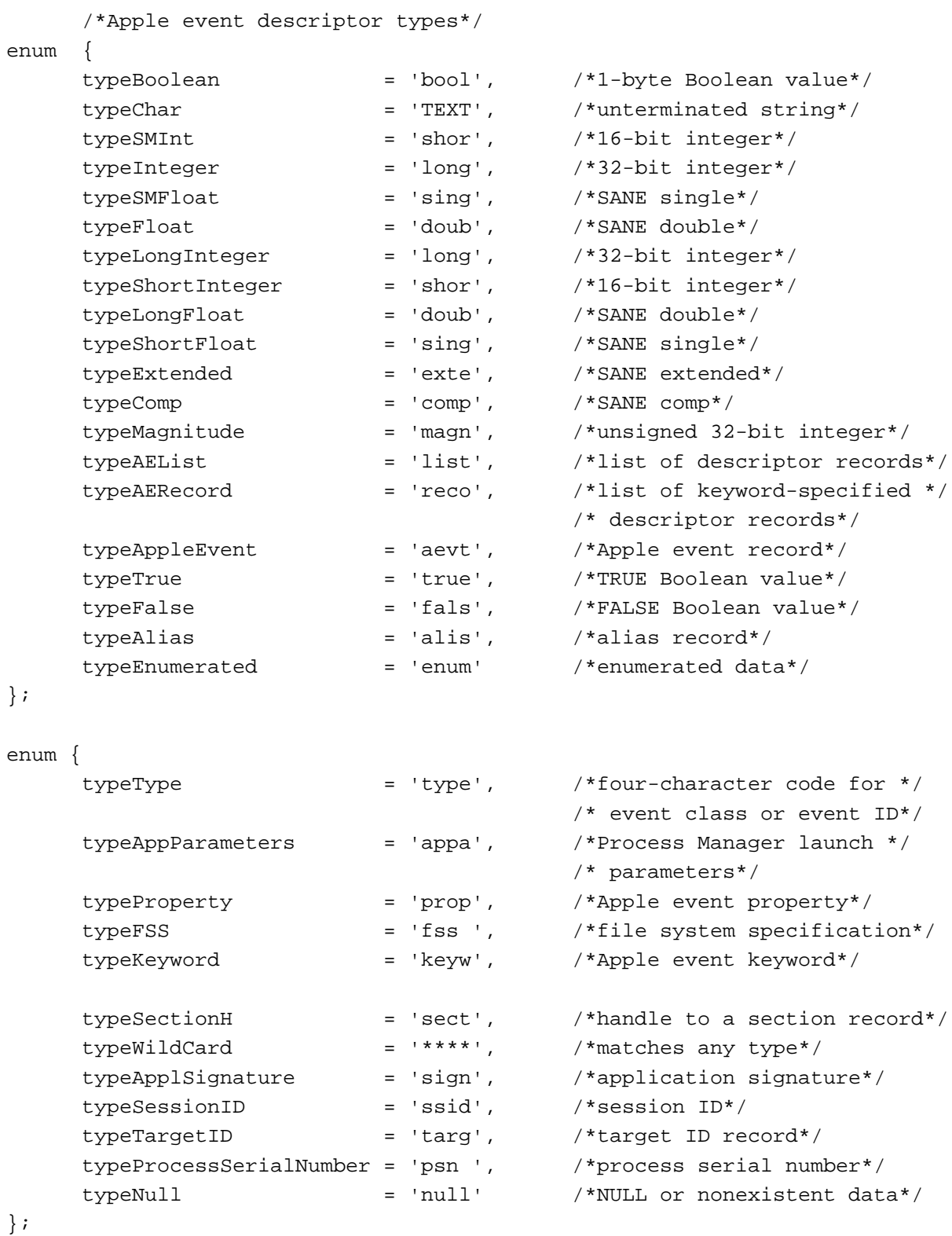

Creating and Sending Apple Events

```
CHAPTER 5
```

```
Creating and Sending Apple Events
```

```
/*keywords for Apple event parameters*/
enum {
     keyDirectObject = '----', /*direct parameter*/
     keyErrorNumber = 'errn', /*error number parameter*/
     keyErrorString = 'errs', /*error string parameter*/
     keyProcessSerialNumber = 'psn ' /*process serial number param*/
};
     /*keywords for Apple event attributes*/
enum {
     keyTransactionIDAttr = 'tran', /*transaction ID*/keyReturnIDAttr = 'rtid', /*return ID*/keyEventClassAttr = 'evcl', /*event class*/
     keyEventIDAttr = 'evid'. /*event ID*/keyAddressAttr = 'addr', / *address of target or *//* client application*/
     keyOptionalKeywordAttr = 'optk', /*list of optional parameters */
                                        /* for the Apple event*/
     keyTimeoutAttr = 'timo', ' /*number of ticks the client */
                                        /* will wait*/
     keyInteractLevelAttr = 'inte', /*settings to allow Apple */
                                        /* Event Mgr to bring */
                                        /* server to foreground*/
     keyEventSourceAttr = 'esrc', /*nature of source */
                                        /* application*/
     keyMissedKeywordAttr = 'miss', /*first required parameter */
                                        /* remaining in an Apple */
                                        /* event*/
     keyOriginalAddressAttr = 'from' \frac{1}{4} /*address of original source; */
                                        /* available only in version */ 
                                        /* 1.01 and later versions of *//* the Apple Event Manager*/
};
     /*keywords for special handlers*/
enum {
     keyPreDispatch = 'phac', /*identifies a handler */
                                        /* routine that is called */
                                        /* immediately before the */
                                        /* Apple Event Manager */
                                        /* dispatches an Apple event*/
     keySelectProc = 'selh', /*selector used with */
                                        /* AERemoveSpecialHandler to */
                                        /* disable the OSL*/
```

```
CHAPTER 5
```

```
Creating and Sending Apple Events
```

```
/*keywords for use with AEManagerInfo, available only in version */
     /* 1.0.1 and later versions of the Apple Event Manager*/
     keyAERecorderCount = 'recr', /*keyword for recording info*/
     keyAEVersion = 'vers', / * keyword for version info*//*event class*/
     kCoreEventClass = 'aevt' /*event class for required */
                                        /* Apple events*/
};
     /*event IDs for required Apple events*/
enum {
     kAEOpenApplication = 'oapp', /*event ID for Open */
                                        /* Application event*/
     kA EOpenDocuments = 'odoc', /*event ID for Open */
                                         /* Documents event*/
     kAEPrintDocuments = 'pdoc', /*event ID for Print */
                                        /* Documents event*/
     kAEQuitApplication = 'quit', \sqrt{*} event ID for Quit *//* Application event*/
     kAEAnswer = 'ansr', /*event ID for Apple event */
                                        /* replies*/
     kAEApplicationDied = 'obit' /*event ID for Application */
                                         /* Died event*/
};
     /*constants for setting the sendMode parameter of AESend*/
enum {
     kAENoReply = 0x00000001, /*client doesn't want reply*/
     kAEQueueReply = 0x00000002, /*client wants server to */
                                        /* reply in event queue*/
     kAEWaitReply = 0x00000003, /*client wants a reply and */
                                        /* will give up processor*/
     kAENeverInteract = 0x00000010, /*server application should */
                                        /* not interact with user */
                                        /* for this Apple event*/
     kAECanInteract = 0x00000020, /*server may interact with */
                                        /* user for this Apple event */
                                         /* to supply information*/
     kAEAlwaysInteract = 0x00000030, /*server may interact with */
                                        /* user for this Apple event */
                                         /* even if no information */
                                        /* is required*/
```
**CHAPTER 5**

```
Creating and Sending Apple Events
```

```
kAECanSwitchLayer = 0x00000040, /*server should come */
                                          /* directly to foreground */
                                          /* when appropriate*/
     kAEDontReconnect = 0x00000080, \frac{1}{x} and \frac{1}{x} reconnect if there \frac{x}{x}/* is a PPC session closed */
                                          /* error*/
     kAEWantReceipt = nReturnReceipt, /*client wants return */
                                          /* receipt*/
     kAEDontRecord = 0x00001000, /*don't record this event*/
     kAEDontExecute = 0x00002000, /*don't excecute this event*/
     /*constants for setting the sendPriority parameter of AESend*/
     kAENormalPriority = 0x00000000, /*post message at end of */
                                          /* event queue*/
     kAEHighPriority = nAttnMsg \gamma*post message at front of */
                                          /* event queue*/
};
     /*event IDs for recording events; available only in version 1.01 and */
     /* later versions of the Apple Event Manager*/
enum {
     kAEStartRecording = 'reca', ' /*event ID for Start */
                                          /* Recording event*/
     kAEStopRecording = 'recc', /*event ID for Stop */
                                         /* Recording event*/
     kAENotifyStartRecording = 'rec1', /*event ID for Recording On */
                                          /* event*/
     kAENotifyStopRecording = 'rec0', /*event ID for Recording Off */
                                          /* event*/
     kAENotifyRecording = 'recr' /*event ID for Receive */
                                          /* Recordable Event event*/
};
enum {
     /*constant for the returnID parameter of AECreateAppleEvent*/
     kAutoGenerateReturnID = -1, / *tells Apple Event Manager *//* to generate a unique */
                                          /* return ID*/
     /*constant for transaction IDs*/
     kAnyTransactionID = 0, /*the Apple event is not */
                                          /* part of a transaction*/
     /*constants for timeout durations*/
     kAEDefaultTimeout = -1, \overline{\phantom{a}} /*use default timeout value*/
     kNoTimeOut = -2, \angle \angle *never time out*/
```

```
CHAPTER 5
```

```
/*constants for the dispatcher parameter of AEResumeTheCurrentEvent*/
kAENoDispatch = 0, / *don't redispatch the */* Apple event*/
kAEUseStandardDispatch = -1 /*redispatch the Apple event */
                                   /* by using its entry in the */
                                   /* Apple event dispatch table*/
```
};

### Data Types

```
typedef unsigned long AEEventClass; /*event class for a */
                                    /* high-level event*/
typedef unsigned long AEEventID; /*event ID for a high-level */
                                    /* event*/
typedef unsigned long AEKeyword; /*keyword for a descriptor */
                                    /* record*/
typedef ResType DescType; /*descriptor type*/
struct AEDesc { /*descriptor record*/
  DescType descriptorType; /*type of data being passed*/
  Handle dataHandle; \overline{a} /*handle to data being passed*/
};
typedef struct AEDesc AEDesc;
struct AEKeyDesc { \overline{\phantom{a}} /*keyword-specified */
                                    /* descriptor record*/
  AEKeyword descKey; /*keyword*/
  AEDesc descContent; /*descriptor record*/
};
typedef struct AEKeyDesc AEKeyDesc;
typedef AEDesc AEAddressDesc; /*address descriptor record*/
typedef AEDesc AEDescList; /*list of descriptor records*/
typedef AEDescList AERecord; /*list of keyword-specified */
                                    /* descriptor records*/
typedef AERecord AppleEvent; /*list of attributes and */
                                    /* parameters necessary for */
                                    /* an Apple event*/
typedef long AESendMode; /*flags that determine how */
                                     /* an Apple event is sent*/
```

```
CHAPTER 5
```

```
Creating and Sending Apple Events
```

```
typedef short AESendPriority; /*send priority of an Apple */
                                        /* event*/
enum { kAEInteractWithSelf, kAEInteractWithLocal,
       kAEInteractWithAll }; /*what processes may */
typedef unsigned char AEInteractAllowed; /* interact with the user*/
enum { kAEUnknownSource, kAEDirectCall, kAESameProcess, kAELocalProcess, 
       kAERemoteProcess }; /*the source of an Apple */
typedef unsigned char AEEventSource; /* event*/
enum { kAEDataArray, kAEPackedArray, kAEHandleArray, 
       kAEDescArray, kAEKeyDescArray }; /*type of an Apple event */
typedef unsigned char AEArrayType; /* array*/
union AEArrayData { \overline{'} /*data for an Apple event */
  short kAEDataArray[1]; /* array*/
  char kAEPackedArray[1];
  Handle kAEHandleArray[1];
  AEDesc kAEDescArray[1];
  AEKeyDesc kAEKeyDescArray[1];
};
typedef union AEArrayData AEArrayData;
typedef AEArrayData *AEArrayDataPointer;
typedef ProcPtr EventHandlerProcPtr; /*pointer to an Apple event */
                                        /* handler*/
typedef ProcPtr IdleProcPtr; /*pointer to an application's */
                                        /* idle function*/
typedef ProcPtr EventFilterProcPtr; /*pointer to an application's */
                                        /* filter function*/
```
Routines for Creating and Sending Apple Events 5

### **Creating Apple Events**

pascal OSErr AECreateAppleEvent

(AEEventClass theAEEventClass, AEEventID theAEEventID, const AEAddressDesc \*target, short returnID, long transactionID, AppleEvent \*result);

**CHAPTER 5**

Creating and Sending Apple Events

### **Creating and Duplicating Descriptor Records**

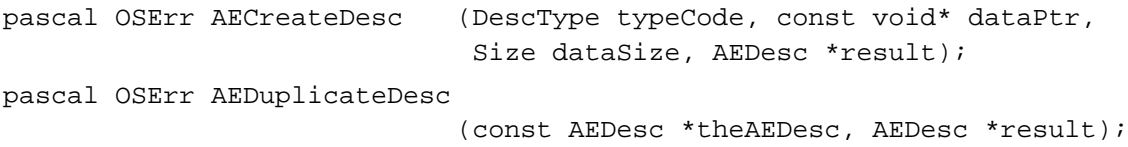

### **Creating Descriptor Lists and AE Records**

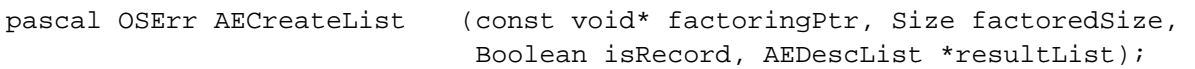

### **Adding Items to Descriptor Lists**

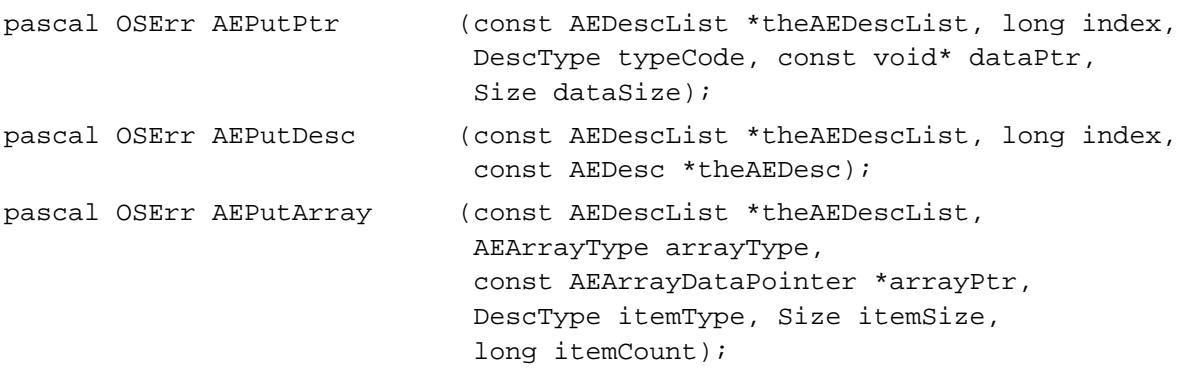

### **Adding Data and Descriptor Records to AE Records**

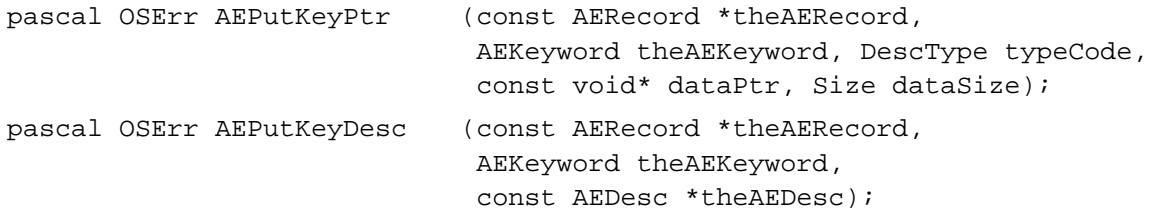

### **Adding Parameters and Attributes to Apple Events**

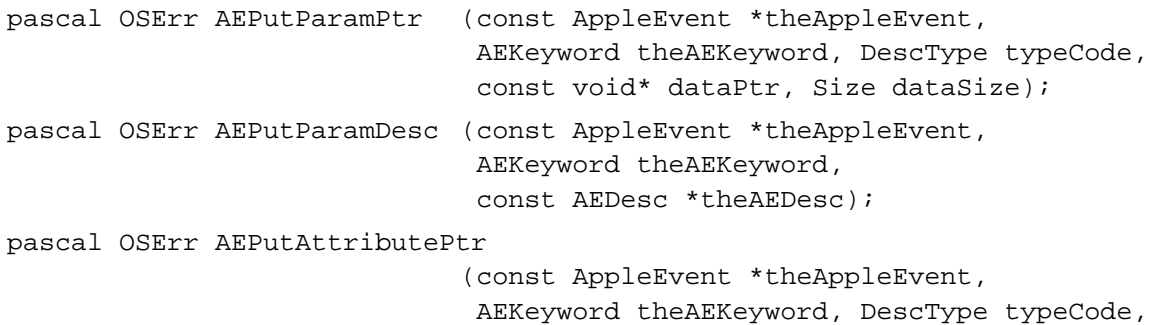

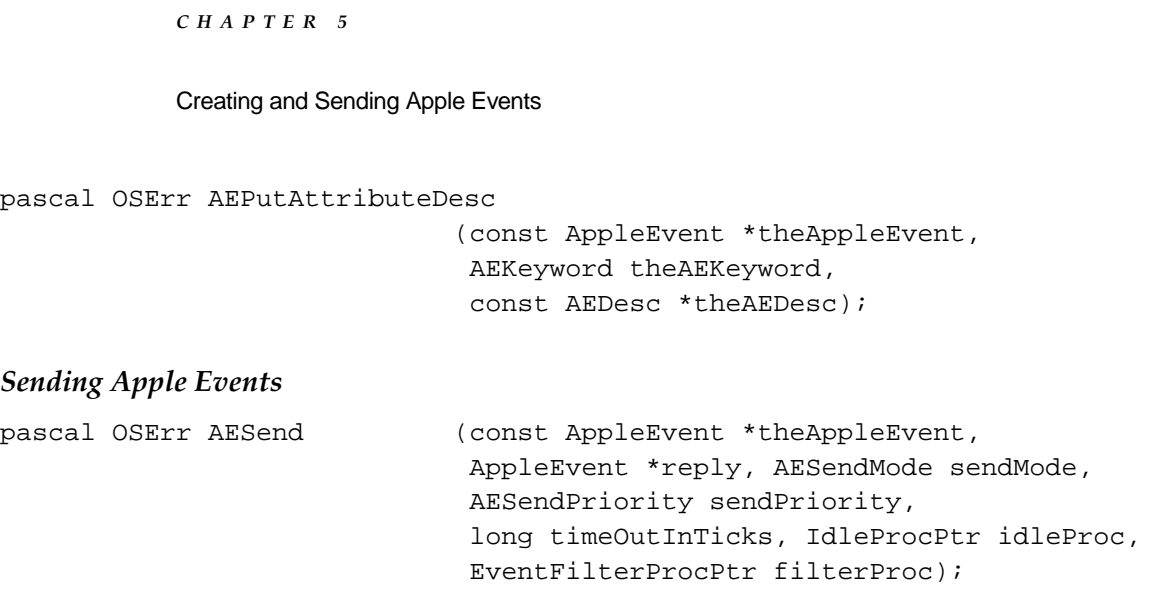

### Application-Defined Routines 5

```
pascal Boolean MyIdleFunction
                             (const EventRecord *event,
                             long *sleepTime, RgnHandle *mouseRgn);
pascal Boolean MyReplyFilter
                             (const EventRecord *event, 
                              long returnID, long transactionID,
                             AEAddressDesc sender);
```
# Assembly-Language Summary 5

### **Trap Macros**

### **Trap Macros Requiring Routine Selectors**

\_Pack8

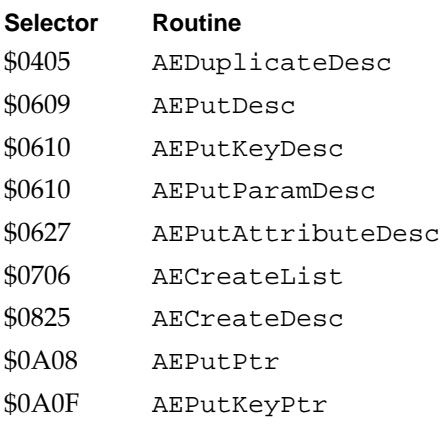

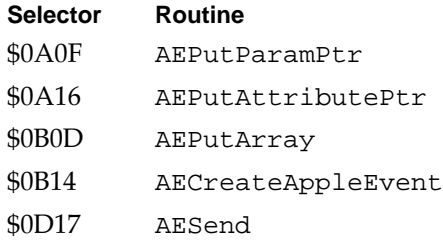

# Result Codes 5 and 200 million of the contract of the contract of the contract of the contract of the contract of the contract of the contract of the contract of the contract of the contract of the contract of the contract

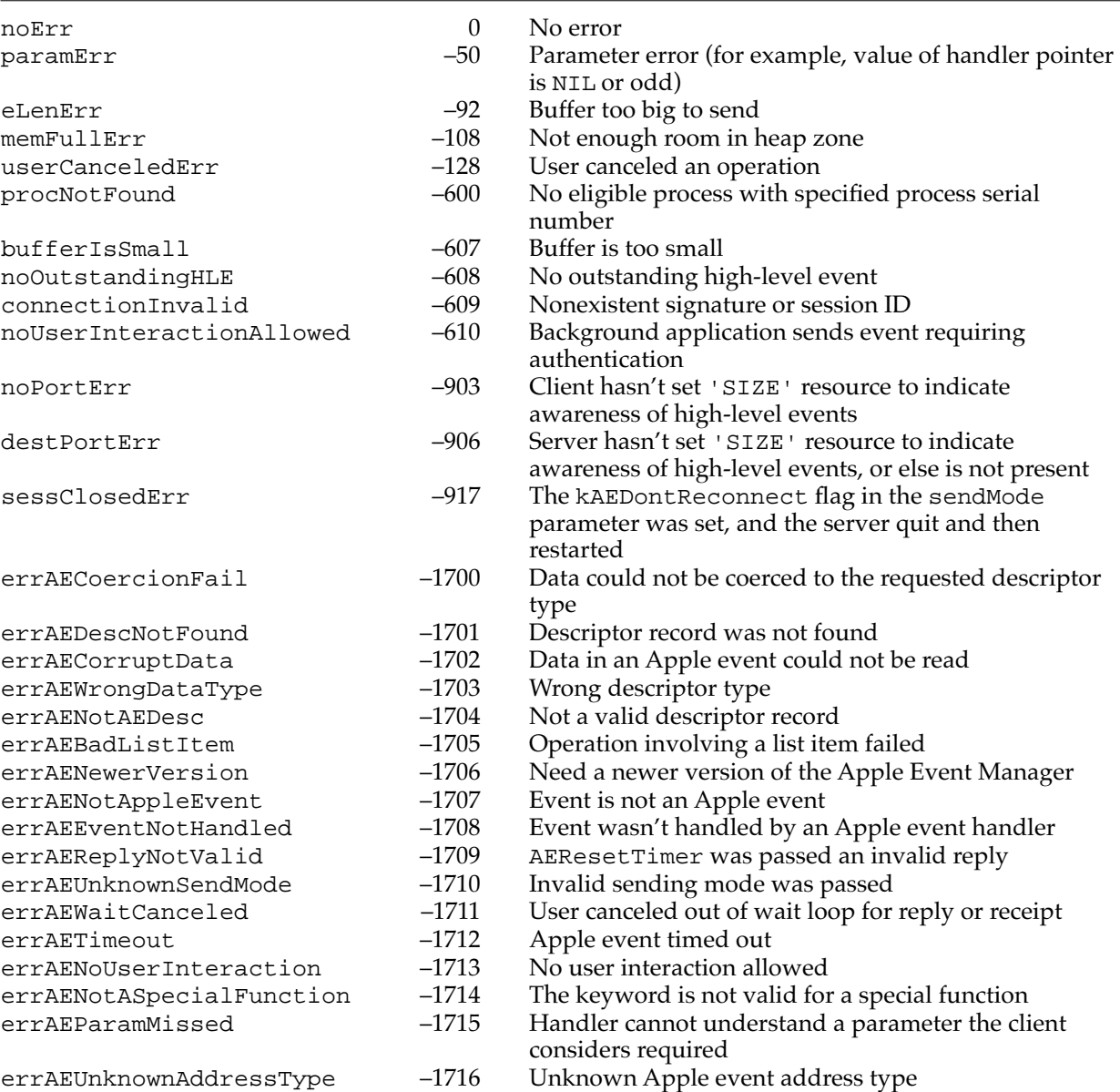

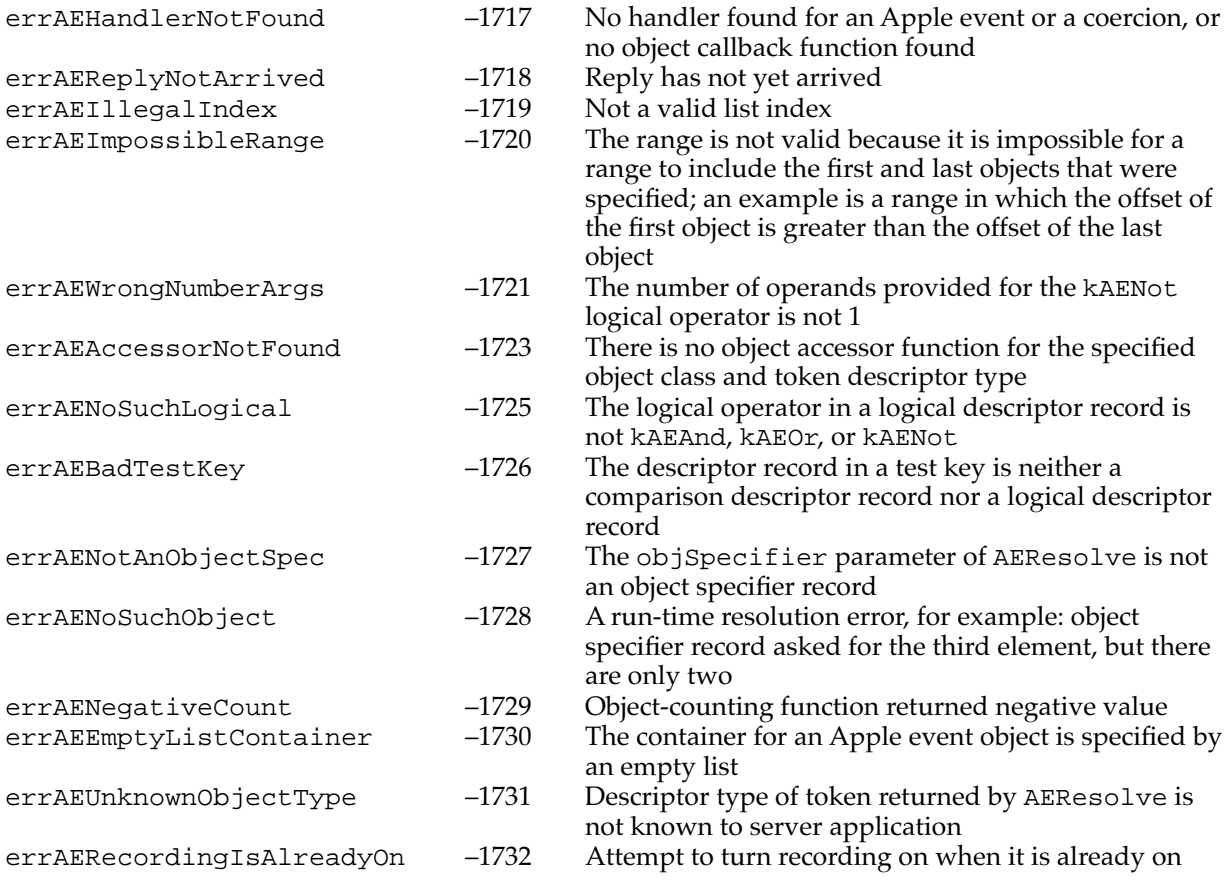